# **Tracking last updater**

With ConfiForms record you always have access to metadata fields such as

- id record internal id (UUID), unique for every saved record within dataset
- ownedBy the username(s) of the users who own the record (and can fully control it) multi-value field! Multiple users can own a record!
- ownedByName the full name of the user who owns the record Use ownedBy.transform(fullName).asList
- createdBy the username of the user who has created the record (admin users can create records for other users)
- ereatedByName the full name of the user who has created the record Use createdBy.fullName
- created the timestamp when the record was created
- dateCreatedFormatted a more readable way to see created timestamp (Uses "yyyy-MM-dd HH:mm" format, if you need "created" date in another format, use [Virtual functions](https://wiki.vertuna.com/display/CONFIFORMS/Virtual+functions), created.formatDate(PATTERN) to get it in the format you want)
- recordId numeric ID of the record, unique within the form. If you want to reference the record always use "id" field instead

ന There is a similar demo on tracking last updated time together with a last updater: [Tracking user and last updated time](https://wiki.vertuna.com/display/TEST/Tracking+user+and+last+updated+time)

#### Accessing this fields is the same as accessing the fields you define

For example, consider a simple form like this:

CONFIF ConfiForms Form (Definition) | formName = f CONFIF ConfiForms Form Registration Control CONFI: ConfiForms Form Field (Definition) | fieldName = mytextfield | f...

Rendering of ConfiForms Form contents has failed: null

com.atlassian.confluence.macro.MacroExecutionException: Rendering of ConfiForms Form contents has failed: null at com. vertuna.confluence.plugins.confiforms.ConfiFormMacro.executeToStream(ConfiFormMacro.java:145) at jdk.internal.reflect. GeneratedMethodAccessor18994.invoke(Unknown Source) at java.base/jdk.internal.reflect.DelegatingMethodAccessorImpl. invoke(Unknown Source) at java.base/java.lang.reflect.Method.invoke(Unknown Source) at com.atlassian.confluence.macro. xhtml.XhtmlMacroManager\$ResourceAwareMacroInvocationHandler.invoke(XhtmlMacroManager.java:208) at jdk.proxy319/jdk. proxy319.\$Proxy4115.executeToStream(Unknown Source) at com.atlassian.confluence.content.render.xhtml.view.macro. ViewMacroMarshaller.executeMacro(ViewMacroMarshaller.java:235) at com.atlassian.confluence.content.render.xhtml.view. macro.ViewMacroMarshaller.marshalInternal(ViewMacroMarshaller.java:158) at com.atlassian.confluence.content.render.xhtml. view.macro.ViewMacroMarshaller.lambda\$marshal\$0(ViewMacroMarshaller.java:115) at com.atlassian.confluence.impl.content. render.xhtml.analytics.MetricsCollectingMarshaller.marshal(MetricsCollectingMarshaller.java:49) at com.atlassian.confluence. content.render.xhtml.view.macro.ViewMacroMarshaller.marshal(ViewMacroMarshaller.java:119) at com.atlassian.confluence. content.render.xhtml.view.macro.ViewMacroMarshaller.marshal(ViewMacroMarshaller.java:51) at com.atlassian.confluence. content.render.xhtml.UnmarshalMarshalFragmentTransformer.transform(UnmarshalMarshalFragmentTransformer.java:29) at

com.atlassian.confluence.content.render.xhtml.transformers.DefaultFragmentTransformer.transformFragment (DefaultFragmentTransformer.java:141) at com.atlassian.confluence.content.render.xhtml.transformers. DefaultFragmentTransformer.transform(DefaultFragmentTransformer.java:123) at com.atlassian.confluence.content.render.xhtml. storage.StorageXhtmlTransformer.transform(StorageXhtmlTransformer.java:41) at com.atlassian.confluence.content.render. xhtml.TransformerChain.transform(TransformerChain.java:38) at com.atlassian.confluence.content.render.xhtml. TransformerChain.transform(TransformerChain.java:38) at com.atlassian.confluence.content.render.xhtml. PluggableTransformerChain.transform(PluggableTransformerChain.java:42) at com.atlassian.confluence.content.render.xhtml. DefaultRenderer.renderWithoutMetrics(DefaultRenderer.java:189) at com.atlassian.confluence.content.render.xhtml. DefaultRenderer.renderWithResult(DefaultRenderer.java:150) at com.atlassian.confluence.content.render.xhtml.DefaultRenderer. render(DefaultRenderer.java:134) at com.atlassian.confluence.content.render.xhtml.DefaultRenderer.render(DefaultRenderer. java:117) at com.atlassian.confluence.content.render.xhtml.DeviceTypeAwareRenderer.render(DeviceTypeAwareRenderer.java: 49) at jdk.internal.reflect.GeneratedMethodAccessor2160.invoke(Unknown Source) at java.base/jdk.internal.reflect. DelegatingMethodAccessorImpl.invoke(Unknown Source) at java.base/java.lang.reflect.Method.invoke(Unknown Source) at com. atlassian.plugin.util.ContextClassLoaderSettingInvocationHandler.invoke(ContextClassLoaderSettingInvocationHandler.java:26) at jdk.proxy4/jdk.proxy4.\$Proxy397.render(Unknown Source) at jdk.internal.reflect.GeneratedMethodAccessor2160.invoke (Unknown Source) at java.base/jdk.internal.reflect.DelegatingMethodAccessorImpl.invoke(Unknown Source) at java.base/java. lang.reflect.Method.invoke(Unknown Source) at org.springframework.aop.support.AopUtils.invokeJoinpointUsingReflection (AopUtils.java:344) at org.eclipse.gemini.blueprint.service.importer.support.internal.aop.ServiceInvoker.doInvoke(ServiceInvoker. java:56) at org.eclipse.gemini.blueprint.service.importer.support.internal.aop.ServiceInvoker.invoke(ServiceInvoker.java:60) at org.springframework.aop.framework.ReflectiveMethodInvocation.proceed(ReflectiveMethodInvocation.java:186) at org. springframework.aop.support.DelegatingIntroductionInterceptor.doProceed(DelegatingIntroductionInterceptor.java:137) at org. springframework.aop.support.DelegatingIntroductionInterceptor.invoke(DelegatingIntroductionInterceptor.java:124) at org. springframework.aop.framework.ReflectiveMethodInvocation.proceed(ReflectiveMethodInvocation.java:186) at org.eclipse.gemini. blueprint.service.util.internal.aop.ServiceTCCLInterceptor.invokeUnprivileged(ServiceTCCLInterceptor.java:70) at org.eclipse. gemini.blueprint.service.util.internal.aop.ServiceTCCLInterceptor.invoke(ServiceTCCLInterceptor.java:53) at org.springframework. aop.framework.ReflectiveMethodInvocation.proceed(ReflectiveMethodInvocation.java:186) at org.eclipse.gemini.blueprint.service. importer.support.LocalBundleContextAdvice.invoke(LocalBundleContextAdvice.java:57) at org.springframework.aop.framework. ReflectiveMethodInvocation.proceed(ReflectiveMethodInvocation.java:186) at org.springframework.aop.support. DelegatingIntroductionInterceptor.doProceed(DelegatingIntroductionInterceptor.java:137) at org.springframework.aop.support. DelegatingIntroductionInterceptor.invoke(DelegatingIntroductionInterceptor.java:124) at org.springframework.aop.framework. ReflectiveMethodInvocation.proceed(ReflectiveMethodInvocation.java:186) at org.springframework.aop.framework. JdkDynamicAopProxy.invoke(JdkDynamicAopProxy.java:241) at jdk.proxy179/jdk.proxy179.\$Proxy2618.render(Unknown Source) at com.atlassian.confluence.extra.flyingpdf.html.RenderedXhtmlBuilder.renderToHtml(RenderedXhtmlBuilder.java:453) at com.atlassian.confluence.extra.flyingpdf.html.RenderedXhtmlBuilder.renderContentTreeNodes(RenderedXhtmlBuilder.java: 425) at com.atlassian.confluence.extra.flyingpdf.html.RenderedXhtmlBuilder.buildHtml(RenderedXhtmlBuilder.java:120) at com. atlassian.confluence.extra.flyingpdf.html.RenderedXhtmlBuilder.buildHtml(RenderedXhtmlBuilder.java:110) at com.atlassian. confluence.extra.flyingpdf.sandbox.SandboxPdfExporterService.createDocument(SandboxPdfExporterService.java:304) at com. atlassian.confluence.extra.flyingpdf.sandbox.SandboxPdfExporterService.createPdf(SandboxPdfExporterService.java:330) at com.atlassian.confluence.extra.flyingpdf.sandbox.SandboxPdfExporterService.createPdfForPage(SandboxPdfExporterService. java:230) at com.atlassian.confluence.extra.flyingpdf.impl.DelegatingPdfExporterService.createPdfForPage (DelegatingPdfExporterService.java:54) at com.atlassian.confluence.extra.flyingpdf.impl.BigBrotherPdfExporterService. createPdfForPage(BigBrotherPdfExporterService.java:122) at com.atlassian.confluence.extra.flyingpdf.impl. ExportPageAsPdfAction.doExecute(ExportPageAsPdfAction.java:37) at com.atlassian.confluence.extra.flyingpdf.impl. PdfExportSemaphore.run(PdfExportSemaphore.java:28) at com.atlassian.confluence.extra.flyingpdf.impl.ExportPageAsPdfAction. execute(ExportPageAsPdfAction.java:30) at jdk.internal.reflect.GeneratedMethodAccessor2321.invoke(Unknown Source) at java. base/jdk.internal.reflect.DelegatingMethodAccessorImpl.invoke(Unknown Source) at java.base/java.lang.reflect.Method.invoke

(Unknown Source) at ognl.OgnlRuntime.invokeMethodInsideSandbox(OgnlRuntime.java:1245) at ognl.OgnlRuntime. invokeMethod(OgnlRuntime.java:1230) at ognl.OgnlRuntime.callAppropriateMethod(OgnlRuntime.java:1958) at ognl. ObjectMethodAccessor.callMethod(ObjectMethodAccessor.java:68) at com.opensymphony.xwork2.ognl.accessor. XWorkMethodAccessor.callMethodWithDebugInfo(XWorkMethodAccessor.java:98) at com.opensymphony.xwork2.ognl.accessor. XWorkMethodAccessor.callMethod(XWorkMethodAccessor.java:90) at com.atlassian.confluence.impl.struts. ConfluenceMethodAccessor.callMethod(ConfluenceMethodAccessor.java:20) at ognl.OgnlRuntime.callMethod(OgnlRuntime.java: 2034) at ognl.ASTMethod.getValueBody(ASTMethod.java:97) at ognl.SimpleNode.evaluateGetValueBody(SimpleNode.java:212) at ognl.SimpleNode.getValue(SimpleNode.java:258) at ognl.Ognl.getValue(Ognl.java:586) at com.opensymphony.xwork2.ognl. OgnlUtil.ognlGet(OgnlUtil.java:593) at com.opensymphony.xwork2.ognl.OgnlUtil.callMethod(OgnlUtil.java:569) at com. opensymphony.xwork2.DefaultActionInvocation.invokeAction(DefaultActionInvocation.java:434) at com.opensymphony.xwork2. DefaultActionInvocation.invokeActionOnly(DefaultActionInvocation.java:307) at com.opensymphony.xwork2. DefaultActionInvocation.invoke(DefaultActionInvocation.java:259) at com.atlassian.xwork.interceptors.XWorkProfilingInterceptor. intercept(XWorkProfilingInterceptor.java:16) at com.opensymphony.xwork2.DefaultActionInvocation.invoke (DefaultActionInvocation.java:256) at com.opensymphony.xwork2.interceptor.DefaultWorkflowInterceptor.doIntercept (DefaultWorkflowInterceptor.java:179) at com.opensymphony.xwork2.interceptor.MethodFilterInterceptor.intercept (MethodFilterInterceptor.java:99) at com.atlassian.confluence.core.ConfluenceWorkflowInterceptor.intercept (ConfluenceWorkflowInterceptor.java:25) at com.opensymphony.xwork2.DefaultActionInvocation.executeConditional (DefaultActionInvocation.java:299) at com.opensymphony.xwork2.DefaultActionInvocation.invoke(DefaultActionInvocation.java: 253) at com.opensymphony.xwork2.validator.ValidationInterceptor.doIntercept(ValidationInterceptor.java:263) at com. opensymphony.xwork2.interceptor.MethodFilterInterceptor.intercept(MethodFilterInterceptor.java:99) at com.opensymphony. xwork2.DefaultActionInvocation.executeConditional(DefaultActionInvocation.java:299) at com.opensymphony.xwork2. DefaultActionInvocation.invoke(DefaultActionInvocation.java:253) at com.atlassian.confluence.security.interceptors. CaptchaInterceptor.intercept(CaptchaInterceptor.java:44) at com.opensymphony.xwork2.DefaultActionInvocation.invoke (DefaultActionInvocation.java:256) at com.atlassian.xwork.interceptors.XWorkProfilingInterceptor.intercept (XWorkProfilingInterceptor.java:16) at com.opensymphony.xwork2.DefaultActionInvocation.invoke(DefaultActionInvocation.java: 256) at com.atlassian.xwork.interceptors.XsrfTokenInterceptor.intercept(XsrfTokenInterceptor.java:117) at com.atlassian. confluence.xwork.ConfluenceXsrfTokenInterceptor.intercept(ConfluenceXsrfTokenInterceptor.java:34) at com.opensymphony. xwork2.DefaultActionInvocation.invoke(DefaultActionInvocation.java:256) at com.atlassian.confluence.core. ConfluenceLicenseInterceptor.intercept(ConfluenceLicenseInterceptor.java:74) at com.opensymphony.xwork2. DefaultActionInvocation.invoke(DefaultActionInvocation.java:256) at com.atlassian.confluence.xwork.HttpRequestStatsInterceptor. intercept(HttpRequestStatsInterceptor.java:23) at com.opensymphony.xwork2.DefaultActionInvocation.executeConditional (DefaultActionInvocation.java:299) at com.opensymphony.xwork2.DefaultActionInvocation.invoke(DefaultActionInvocation.java: 253) at com.atlassian.confluence.validation.MessageHolderInterceptor.intercept(MessageHolderInterceptor.java:38) at com. opensymphony.xwork2.DefaultActionInvocation.invoke(DefaultActionInvocation.java:256) at com.atlassian.confluence.event. EventPublisherInterceptor.intercept(EventPublisherInterceptor.java:19) at com.opensymphony.xwork2.DefaultActionInvocation. executeConditional(DefaultActionInvocation.java:299) at com.opensymphony.xwork2.DefaultActionInvocation.invoke (DefaultActionInvocation.java:253) at com.atlassian.confluence.util.LoggingContextInterceptor.intercept (LoggingContextInterceptor.java:43) at com.opensymphony.xwork2.DefaultActionInvocation.invoke(DefaultActionInvocation.java: 256) at com.atlassian.confluence.core.CancellingInterceptor.intercept(CancellingInterceptor.java:21) at com.opensymphony. xwork2.DefaultActionInvocation.invoke(DefaultActionInvocation.java:256) at com.atlassian.xwork.interceptors. RestrictHttpMethodInterceptor.intercept(RestrictHttpMethodInterceptor.java:122) at com.opensymphony.xwork2. DefaultActionInvocation.invoke(DefaultActionInvocation.java:256) at com.atlassian.confluence.security.websudo. WebSudoInterceptor.intercept(WebSudoInterceptor.java:56) at com.opensymphony.xwork2.DefaultActionInvocation.invoke (DefaultActionInvocation.java:256) at com.atlassian.confluence.themes.ThemeContextInterceptor.intercept (ThemeContextInterceptor.java:37) at com.opensymphony.xwork2.DefaultActionInvocation.invoke(DefaultActionInvocation.java: 256) at com.atlassian.confluence.security.actions.PermissionCheckInterceptor.intercept(PermissionCheckInterceptor.java:97) at

com.opensymphony.xwork2.DefaultActionInvocation.invoke(DefaultActionInvocation.java:256) at com.atlassian.confluence.setup. struts.BootstrapAwareInterceptor.intercept(BootstrapAwareInterceptor.java:19) at com.opensymphony.xwork2. DefaultActionInvocation.invoke(DefaultActionInvocation.java:256) at com.opensymphony.xwork2.interceptor.PrepareInterceptor. doIntercept(PrepareInterceptor.java:175) at com.opensymphony.xwork2.interceptor.MethodFilterInterceptor.intercept (MethodFilterInterceptor.java:99) at com.opensymphony.xwork2.DefaultActionInvocation.executeConditional (DefaultActionInvocation.java:299) at com.opensymphony.xwork2.DefaultActionInvocation.invoke(DefaultActionInvocation.java: 253) at com.atlassian.confluence.user.actions.UserAwareInterceptor.intercept(UserAwareInterceptor.java:50) at com. opensymphony.xwork2.DefaultActionInvocation.invoke(DefaultActionInvocation.java:256) at com.atlassian.confluence.pages. actions.CommentAwareInterceptor.intercept(CommentAwareInterceptor.java:37) at com.opensymphony.xwork2. DefaultActionInvocation.invoke(DefaultActionInvocation.java:256) at com.atlassian.confluence.pages.actions. PageAwareInterceptor.intercept(PageAwareInterceptor.java:44) at com.opensymphony.xwork2.DefaultActionInvocation.invoke (DefaultActionInvocation.java:256) at com.atlassian.confluence.spaces.actions.SpaceAwareInterceptor.intercept (SpaceAwareInterceptor.java:70) at com.opensymphony.xwork2.DefaultActionInvocation.invoke(DefaultActionInvocation.java: 256) at com.atlassian.confluence.security.interceptors.ConfluenceAccessInterceptor.intercept(ConfluenceAccessInterceptor.java: 30) at com.opensymphony.xwork2.DefaultActionInvocation.invoke(DefaultActionInvocation.java:256) at com.atlassian.confluence. xwork.FlashScopeInterceptor.intercept(FlashScopeInterceptor.java:21) at com.opensymphony.xwork2.DefaultActionInvocation. invoke(DefaultActionInvocation.java:256) at org.apache.struts2.interceptor.ServletConfigInterceptor.intercept (ServletConfigInterceptor.java:154) at com.opensymphony.xwork2.DefaultActionInvocation.executeConditional (DefaultActionInvocation.java:299) at com.opensymphony.xwork2.DefaultActionInvocation.invoke(DefaultActionInvocation.java: 253) at com.atlassian.confluence.core.actions.LastModifiedInterceptor.intercept(LastModifiedInterceptor.java:27) at com. opensymphony.xwork2.DefaultActionInvocation.invoke(DefaultActionInvocation.java:256) at com.atlassian.confluence.core. ConfluenceAutowireInterceptor.intercept(ConfluenceAutowireInterceptor.java:44) at com.opensymphony.xwork2. DefaultActionInvocation.invoke(DefaultActionInvocation.java:256) at org.apache.struts2.interceptor.parameter. ParametersInterceptor.doIntercept(ParametersInterceptor.java:204) at com.opensymphony.xwork2.interceptor. MethodFilterInterceptor.intercept(MethodFilterInterceptor.java:99) at com.opensymphony.xwork2.DefaultActionInvocation. executeConditional(DefaultActionInvocation.java:299) at com.opensymphony.xwork2.DefaultActionInvocation.invoke (DefaultActionInvocation.java:253) at com.atlassian.xwork.interceptors.TransactionalInvocation.invokeAndHandleExceptions (TransactionalInvocation.java:63) at com.atlassian.xwork.interceptors.TransactionalInvocation.invokeInTransaction (TransactionalInvocation.java:53) at com.atlassian.xwork.interceptors.XWorkTransactionInterceptor.intercept (XWorkTransactionInterceptor.java:50) at com.opensymphony.xwork2.DefaultActionInvocation.invoke(DefaultActionInvocation. java:256) at com.atlassian.confluence.xwork.SetupIncompleteInterceptor.intercept(SetupIncompleteInterceptor.java:60) at com. opensymphony.xwork2.DefaultActionInvocation.executeConditional(DefaultActionInvocation.java:299) at com.opensymphony. xwork2.DefaultActionInvocation.invoke(DefaultActionInvocation.java:253) at com.atlassian.confluence.security.interceptors. SecurityHeadersInterceptor.intercept(SecurityHeadersInterceptor.java:28) at com.opensymphony.xwork2.DefaultActionInvocation. invoke(DefaultActionInvocation.java:256) at com.atlassian.xwork.interceptors.XWorkProfilingInterceptor.intercept (XWorkProfilingInterceptor.java:16) at com.opensymphony.xwork2.DefaultActionInvocation.invoke(DefaultActionInvocation.java: 256) at org.apache.struts2.factory.StrutsActionProxy.execute(StrutsActionProxy.java:48) at org.apache.struts2.dispatcher. Dispatcher.serviceAction(Dispatcher.java:703) at com.atlassian.confluence.impl.struts.ConfluenceStrutsDispatcher.serviceAction (ConfluenceStrutsDispatcher.java:58) at org.apache.struts2.dispatcher.ExecuteOperations.executeAction(ExecuteOperations. java:79) at org.apache.struts2.dispatcher.filter.StrutsExecuteFilter.doFilter(StrutsExecuteFilter.java:111) at org.apache.catalina. core.ApplicationFilterChain.internalDoFilter(ApplicationFilterChain.java:178) at org.apache.catalina.core.ApplicationFilterChain. doFilter(ApplicationFilterChain.java:153) at com.atlassian.plugin.servlet.filter.IteratingFilterChain.doFilter(IteratingFilterChain.java: 39) at com.atlassian.plugin.servlet.filter.DelegatingPluginFilter.lambda\$doFilter\$0(DelegatingPluginFilter.java:57) at com.vertuna. confluence.filter.RequestCleanupFilter.doFilter(RequestCleanupFilter.java:24) at com.atlassian.plugin.servlet.filter. DelegatingPluginFilter.doFilter(DelegatingPluginFilter.java:62) at com.atlassian.plugin.servlet.filter.IteratingFilterChain.doFilter (IteratingFilterChain.java:37) at com.atlassian.plugin.servlet.filter.DelegatingPluginFilter.lambda\$doFilter\$0(DelegatingPluginFilter. java:57) at com.vertuna.confluence.plugins.confirest.filter.RequestCleanupFilter.doFilter(RequestCleanupFilter.java:17) at com. atlassian.plugin.servlet.filter.DelegatingPluginFilter.doFilter(DelegatingPluginFilter.java:62) at com.atlassian.plugin.servlet.filter. IteratingFilterChain.doFilter(IteratingFilterChain.java:37) at com.atlassian.plugin.servlet.filter.DelegatingPluginFilter. lambda\$doFilter\$0(DelegatingPluginFilter.java:57) at com.atlassian.confluence.plugins.baseurl.IncludeResourcesFilter.doFilter (IncludeResourcesFilter.java:52) at com.atlassian.core.filters.AbstractHttpFilter.doFilter(AbstractHttpFilter.java:32) at com. atlassian.plugin.servlet.filter.DelegatingPluginFilter.doFilter(DelegatingPluginFilter.java:62) at com.atlassian.plugin.servlet.filter. IteratingFilterChain.doFilter(IteratingFilterChain.java:37) at com.atlassian.plugin.servlet.filter.DelegatingPluginFilter. lambda\$doFilter\$0(DelegatingPluginFilter.java:57) at com.atlassian.labs.botkiller.BotKillerFilter.doFilter(BotKillerFilter.java:36) at com.atlassian.plugin.servlet.filter.DelegatingPluginFilter.doFilter(DelegatingPluginFilter.java:62) at com.atlassian.plugin.servlet. filter.IteratingFilterChain.doFilter(IteratingFilterChain.java:37) at com.atlassian.plugin.servlet.filter.DelegatingPluginFilter. lambda\$doFilter\$0(DelegatingPluginFilter.java:57) at com.atlassian.confluence.extra.jira.filters.

SingleJiraIssuesMapThreadLocalFilter.doFilter(SingleJiraIssuesMapThreadLocalFilter.java:42) at com.atlassian.plugin.servlet. filter.DelegatingPluginFilter.doFilter(DelegatingPluginFilter.java:62) at com.atlassian.plugin.servlet.filter.IteratingFilterChain. doFilter(IteratingFilterChain.java:37) at com.atlassian.plugin.servlet.filter.DelegatingPluginFilter.lambda\$doFilter\$0 (DelegatingPluginFilter.java:57) at com.atlassian.applinks.core.rest.context.ContextFilter.doFilter(ContextFilter.java:24) at com. atlassian.plugin.servlet.filter.DelegatingPluginFilter.doFilter(DelegatingPluginFilter.java:62) at com.atlassian.plugin.servlet.filter. IteratingFilterChain.doFilter(IteratingFilterChain.java:37) at com.atlassian.plugin.servlet.filter.DelegatingPluginFilter. lambda\$doFilter\$0(DelegatingPluginFilter.java:57) at com.atlassian.applinks.core.rest.context.ContextFilter.doFilter(ContextFilter. java:24) at com.atlassian.plugin.servlet.filter.DelegatingPluginFilter.doFilter(DelegatingPluginFilter.java:62) at com.atlassian. plugin.servlet.filter.IteratingFilterChain.doFilter(IteratingFilterChain.java:37) at com.atlassian.plugin.servlet.filter. DelegatingPluginFilter.lambda\$doFilter\$0(DelegatingPluginFilter.java:57) at com.atlassian.applinks.core.rest.context. ContextFilter.doFilter(ContextFilter.java:24) at com.atlassian.plugin.servlet.filter.DelegatingPluginFilter.doFilter (DelegatingPluginFilter.java:62) at com.atlassian.plugin.servlet.filter.IteratingFilterChain.doFilter(IteratingFilterChain.java:37) at com.atlassian.plugin.servlet.filter.DelegatingPluginFilter.lambda\$doFilter\$0(DelegatingPluginFilter.java:57) at com.atlassian. applinks.core.rest.context.ContextFilter.doFilter(ContextFilter.java:24) at com.atlassian.plugin.servlet.filter.DelegatingPluginFilter. doFilter(DelegatingPluginFilter.java:62) at com.atlassian.plugin.servlet.filter.IteratingFilterChain.doFilter(IteratingFilterChain.java: 37) at com.atlassian.plugin.servlet.filter.DelegatingPluginFilter.lambda\$doFilter\$0(DelegatingPluginFilter.java:57) at com. atlassian.applinks.core.rest.context.ContextFilter.doFilter(ContextFilter.java:24) at com.atlassian.plugin.servlet.filter. DelegatingPluginFilter.doFilter(DelegatingPluginFilter.java:62) at com.atlassian.plugin.servlet.filter.IteratingFilterChain.doFilter (IteratingFilterChain.java:37) at com.atlassian.plugin.servlet.filter.DelegatingPluginFilter.lambda\$doFilter\$0(DelegatingPluginFilter. java:57) at com.atlassian.confluence.plugins.pulp.PulpFilter.doFilter(PulpFilter.java:75) at com.atlassian.core.filters. AbstractHttpFilter.doFilter(AbstractHttpFilter.java:32) at com.atlassian.plugin.servlet.filter.DelegatingPluginFilter.doFilter (DelegatingPluginFilter.java:62) at com.atlassian.plugin.servlet.filter.IteratingFilterChain.doFilter(IteratingFilterChain.java:37) at com.atlassian.plugin.servlet.filter.DelegatingPluginFilter.lambda\$doFilter\$0(DelegatingPluginFilter.java:57) at com.atlassian. analytics.client.filter.UniversalAnalyticsFilter.doFilter(UniversalAnalyticsFilter.java:75) at com.atlassian.analytics.client.filter. AbstractHttpFilter.doFilter(AbstractHttpFilter.java:33) at com.atlassian.plugin.servlet.filter.DelegatingPluginFilter.doFilter (DelegatingPluginFilter.java:62) at com.atlassian.plugin.servlet.filter.IteratingFilterChain.doFilter(IteratingFilterChain.java:37) at com.atlassian.plugin.servlet.filter.DelegatingPluginFilter.lambda\$doFilter\$0(DelegatingPluginFilter.java:57) at com.atlassian. mywork.client.filter.ServingRequestsFilter.doFilter(ServingRequestsFilter.java:32) at com.atlassian.plugin.servlet.filter. DelegatingPluginFilter.doFilter(DelegatingPluginFilter.java:62) at com.atlassian.plugin.servlet.filter.IteratingFilterChain.doFilter (IteratingFilterChain.java:37) at com.atlassian.plugin.servlet.filter.DelegatingPluginFilter.lambda\$doFilter\$0(DelegatingPluginFilter. java:57) at com.atlassian.confluence.efi.OnboardingFilter.doFilter(OnboardingFilter.java:77) at com.atlassian.core.filters. AbstractHttpFilter.doFilter(AbstractHttpFilter.java:32) at com.atlassian.plugin.servlet.filter.DelegatingPluginFilter.doFilter (DelegatingPluginFilter.java:62) at com.atlassian.plugin.servlet.filter.IteratingFilterChain.doFilter(IteratingFilterChain.java:37) at com.atlassian.plugin.servlet.filter.DelegatingPluginFilter.lambda\$doFilter\$0(DelegatingPluginFilter.java:57) at com.atlassian. plugins.authentication.impl.web.filter.authentication.ConfluenceAuthenticationFilter.doFilterInternal

(ConfluenceAuthenticationFilter.java:101) at com.atlassian.plugins.authentication.impl.web.filter.AbstractJohnsonAwareFilter. doFilter(AbstractJohnsonAwareFilter.java:29) at com.atlassian.plugin.servlet.filter.DelegatingPluginFilter.doFilter (DelegatingPluginFilter.java:62) at com.atlassian.plugin.servlet.filter.IteratingFilterChain.doFilter(IteratingFilterChain.java:37) at com.atlassian.plugin.servlet.filter.DelegatingPluginFilter.lambda\$doFilter\$0(DelegatingPluginFilter.java:57) at com.atlassian. prettyurls.filter.PrettyUrlsSiteMeshFixupFilter.doFilter(PrettyUrlsSiteMeshFixupFilter.java:32) at com.atlassian.plugin.servlet.filter. DelegatingPluginFilter.doFilter(DelegatingPluginFilter.java:62) at com.atlassian.plugin.servlet.filter.IteratingFilterChain.doFilter (IteratingFilterChain.java:37) at com.atlassian.plugin.servlet.filter.DelegatingPluginFilter.lambda\$doFilter\$0(DelegatingPluginFilter. java:57) at com.atlassian.prettyurls.filter.PrettyUrlsDispatcherFilter.doFilter(PrettyUrlsDispatcherFilter.java:55) at com.atlassian. plugin.servlet.filter.DelegatingPluginFilter.doFilter(DelegatingPluginFilter.java:62) at com.atlassian.plugin.servlet.filter. IteratingFilterChain.doFilter(IteratingFilterChain.java:37) at com.atlassian.plugin.servlet.filter.DelegatingPluginFilter. lambda\$doFilter\$0(DelegatingPluginFilter.java:57) at com.atlassian.prettyurls.filter.PrettyUrlsSiteMeshFilter.doFilter (PrettyUrlsSiteMeshFilter.java:80) at com.atlassian.plugin.servlet.filter.DelegatingPluginFilter.doFilter(DelegatingPluginFilter.java: 62) at com.atlassian.plugin.servlet.filter.IteratingFilterChain.doFilter(IteratingFilterChain.java:37) at com.atlassian.plugin.servlet. filter.DelegatingPluginFilter.lambda\$doFilter\$0(DelegatingPluginFilter.java:57) at com.atlassian.prettyurls.filter. PrettyUrlsMatcherFilter.doFilter(PrettyUrlsMatcherFilter.java:51) at com.atlassian.plugin.servlet.filter.DelegatingPluginFilter.

doFilter(DelegatingPluginFilter.java:62) at com.atlassian.plugin.servlet.filter.IteratingFilterChain.doFilter(IteratingFilterChain.java: 37) at com.atlassian.plugin.servlet.filter.ServletFilterModuleContainerFilter.doFilter(ServletFilterModuleContainerFilter.java:56) at com.atlassian.plugin.servlet.filter.ServletFilterModuleContainerFilter.doFilter(ServletFilterModuleContainerFilter.java:44) at com. atlassian.johnson.plugin.servlet.filter.JohnsonServletFilterModuleContainerFilter.doFilter

(JohnsonServletFilterModuleContainerFilter.java:50) at org.apache.catalina.core.ApplicationFilterChain.internalDoFilter (ApplicationFilterChain.java:178) at org.apache.catalina.core.ApplicationFilterChain.doFilter(ApplicationFilterChain.java:153) at com.atlassian.confluence.util.message.MessagesDecoratorFilter.doFilter(MessagesDecoratorFilter.java:64) at com.atlassian.core. filters.AbstractHttpFilter.doFilter(AbstractHttpFilter.java:32) at org.apache.catalina.core.ApplicationFilterChain.internalDoFilter (ApplicationFilterChain.java:178) at org.apache.catalina.core.ApplicationFilterChain.doFilter(ApplicationFilterChain.java:153) at com.opensymphony.sitemesh.webapp.SiteMeshFilter.obtainContent(SiteMeshFilter.java:181) at com.opensymphony.sitemesh. webapp.SiteMeshFilter.doFilter(SiteMeshFilter.java:85) at com.atlassian.confluence.util.profiling.ProfilingSiteMeshFilter.doFilter (ProfilingSiteMeshFilter.java:48) at org.apache.catalina.core.ApplicationFilterChain.internalDoFilter(ApplicationFilterChain.java: 178) at org.apache.catalina.core.ApplicationFilterChain.doFilter(ApplicationFilterChain.java:153) at com.atlassian.plugin.servlet. filter.IteratingFilterChain.doFilter(IteratingFilterChain.java:39) at com.atlassian.plugin.servlet.filter.DelegatingPluginFilter. lambda\$doFilter\$0(DelegatingPluginFilter.java:57) at com.atlassian.oauth2.scopes.web.ReadWriteScopeFilter.doFilter (ReadWriteScopeFilter.java:46) at com.atlassian.plugin.servlet.filter.DelegatingPluginFilter.doFilter(DelegatingPluginFilter.java: 62) at com.atlassian.plugin.servlet.filter.IteratingFilterChain.doFilter(IteratingFilterChain.java:37) at com.atlassian.plugin.servlet. filter.DelegatingPluginFilter.lambda\$doFilter\$0(DelegatingPluginFilter.java:57) at com.atlassian.troubleshooting.thready.filter. AbstractThreadNamingFilter.doFilter(AbstractThreadNamingFilter.java:46) at com.atlassian.plugin.servlet.filter. DelegatingPluginFilter.doFilter(DelegatingPluginFilter.java:62) at com.atlassian.plugin.servlet.filter.IteratingFilterChain.doFilter (IteratingFilterChain.java:37) at com.atlassian.plugin.servlet.filter.DelegatingPluginFilter.lambda\$doFilter\$0(DelegatingPluginFilter. java:57) at com.atlassian.confluence.util.profiling.ConfluenceActivityFilter.doFilter(ConfluenceActivityFilter.java:39) at com. atlassian.plugin.servlet.filter.DelegatingPluginFilter.doFilter(DelegatingPluginFilter.java:62) at com.atlassian.plugin.servlet.filter. IteratingFilterChain.doFilter(IteratingFilterChain.java:37) at com.atlassian.plugin.servlet.filter.DelegatingPluginFilter. lambda\$doFilter\$0(DelegatingPluginFilter.java:57) at com.atlassian.prettyurls.filter.PrettyUrlsCombinedMatchDispatcherFilter. doFilter(PrettyUrlsCombinedMatchDispatcherFilter.java:56) at com.atlassian.plugin.servlet.filter.DelegatingPluginFilter.doFilter (DelegatingPluginFilter.java:62) at com.atlassian.plugin.servlet.filter.IteratingFilterChain.doFilter(IteratingFilterChain.java:37) at com.atlassian.plugin.servlet.filter.ServletFilterModuleContainerFilter.doFilter(ServletFilterModuleContainerFilter.java:56) at com. atlassian.plugin.servlet.filter.ServletFilterModuleContainerFilter.doFilter(ServletFilterModuleContainerFilter.java:44) at com. atlassian.johnson.plugin.servlet.filter.JohnsonServletFilterModuleContainerFilter.doFilter

(JohnsonServletFilterModuleContainerFilter.java:50) at org.apache.catalina.core.ApplicationFilterChain.internalDoFilter

(ApplicationFilterChain.java:178) at org.apache.catalina.core.ApplicationFilterChain.doFilter(ApplicationFilterChain.java:153) at com.atlassian.confluence.impl.webapp.security.NeoSecurityFilter.doFilter(NeoSecurityFilter.java:78) at javax.servlet.http. HttpFilter.doFilter(HttpFilter.java:53) at org.apache.catalina.core.ApplicationFilterChain.internalDoFilter(ApplicationFilterChain. java:178) at org.apache.catalina.core.ApplicationFilterChain.doFilter(ApplicationFilterChain.java:153) at org.apache.struts2. dispatcher.filter.StrutsPrepareFilter.doFilter(StrutsPrepareFilter.java:116) at com.atlassian.confluence.impl.struts. ConfluenceStrutsPrepareFilter.doFilter(ConfluenceStrutsPrepareFilter.java:46) at org.apache.catalina.core.ApplicationFilterChain. internalDoFilter(ApplicationFilterChain.java:178) at org.apache.catalina.core.ApplicationFilterChain.doFilter(ApplicationFilterChain. java:153) at com.atlassian.confluence.jmx.JmxFilter.doFilter(JmxFilter.java:97) at org.apache.catalina.core.ApplicationFilterChain. internalDoFilter(ApplicationFilterChain.java:178) at org.apache.catalina.core.ApplicationFilterChain.doFilter(ApplicationFilterChain. java:153) at com.atlassian.confluence.cache.TransactionalCacheFactoryCleanupFilter.doFilter

(TransactionalCacheFactoryCleanupFilter.java:22) at com.atlassian.core.filters.AbstractHttpFilter.doFilter(AbstractHttpFilter.java: 32) at org.apache.catalina.core.ApplicationFilterChain.internalDoFilter(ApplicationFilterChain.java:178) at org.apache.catalina. core.ApplicationFilterChain.doFilter(ApplicationFilterChain.java:153) at com.atlassian.core.filters.ServletContextThreadLocalFilter. doFilter(ServletContextThreadLocalFilter.java:17) at com.atlassian.core.filters.AbstractHttpFilter.doFilter(AbstractHttpFilter.java: 32) at org.apache.catalina.core.ApplicationFilterChain.internalDoFilter(ApplicationFilterChain.java:178) at org.apache.catalina. core.ApplicationFilterChain.doFilter(ApplicationFilterChain.java:153) at com.atlassian.confluence.util.UserLoggingContextFilter. doFilter(UserLoggingContextFilter.java:31) at com.atlassian.core.filters.AbstractHttpFilter.doFilter(AbstractHttpFilter.java:32) at org.apache.catalina.core.ApplicationFilterChain.internalDoFilter(ApplicationFilterChain.java:178) at org.apache.catalina.core. ApplicationFilterChain.doFilter(ApplicationFilterChain.java:153) at com.atlassian.confluence.util.UserNameHeaderFilter.doFilter (UserNameHeaderFilter.java:25) at com.atlassian.core.filters.AbstractHttpFilter.doFilter(AbstractHttpFilter.java:32) at org.apache. catalina.core.ApplicationFilterChain.internalDoFilter(ApplicationFilterChain.java:178) at org.apache.catalina.core.

ApplicationFilterChain.doFilter(ApplicationFilterChain.java:153) at com.atlassian.confluence.web.filter.MauEventFilter. doFilterInternal(MauEventFilter.java:31) at com.atlassian.confluence.web.filter.AbstractStaticResourceAwareFilter.doFilter (AbstractStaticResourceAwareFilter.java:44) at com.atlassian.core.filters.AbstractHttpFilter.doFilter(AbstractHttpFilter.java:32) at org.apache.catalina.core.ApplicationFilterChain.internalDoFilter(ApplicationFilterChain.java:178) at org.apache.catalina.core. ApplicationFilterChain.doFilter(ApplicationFilterChain.java:153) at com.atlassian.confluence.util.UserThreadLocalFilter.doFilter (UserThreadLocalFilter.java:39) at com.atlassian.core.filters.AbstractHttpFilter.doFilter(AbstractHttpFilter.java:32) at org.apache. catalina.core.ApplicationFilterChain.internalDoFilter(ApplicationFilterChain.java:178) at org.apache.catalina.core. ApplicationFilterChain.doFilter(ApplicationFilterChain.java:153) at com.atlassian.confluence.web.filter.ConfluenceTimeoutFilter. doFilter(ConfluenceTimeoutFilter.java:57) at com.atlassian.core.filters.AbstractHttpFilter.doFilter(AbstractHttpFilter.java:32) at org. apache.catalina.core.ApplicationFilterChain.internalDoFilter(ApplicationFilterChain.java:178) at org.apache.catalina.core. ApplicationFilterChain.doFilter(ApplicationFilterChain.java:153) at com.atlassian.confluence.web.filter.HttpSessionRegistrarFilter. doFilter(HttpSessionRegistrarFilter.java:83) at org.apache.catalina.core.ApplicationFilterChain.internalDoFilter

(ApplicationFilterChain.java:178) at org.apache.catalina.core.ApplicationFilterChain.doFilter(ApplicationFilterChain.java:153) at com.atlassian.seraph.filter.SecurityFilter.doFilter(SecurityFilter.java:242) at com.atlassian.confluence.web.filter.

ConfluenceSecurityFilter.applyFilter(ConfluenceSecurityFilter.java:40) at com.atlassian.confluence.web.filter.

ConfluenceSecurityFilter.doFilter(ConfluenceSecurityFilter.java:29) at org.apache.catalina.core.ApplicationFilterChain.

internalDoFilter(ApplicationFilterChain.java:178) at org.apache.catalina.core.ApplicationFilterChain.doFilter(ApplicationFilterChain. java:153) at com.atlassian.security.auth.trustedapps.filter.TrustedApplicationsFilter.doFilter(TrustedApplicationsFilter.java:94) at com.atlassian.confluence.util.AbstractBootstrapHotSwappingFilter.doFilter(AbstractBootstrapHotSwappingFilter.java:35) at com. atlassian.core.filters.AbstractHttpFilter.doFilter(AbstractHttpFilter.java:32) at org.apache.catalina.core.ApplicationFilterChain. internalDoFilter(ApplicationFilterChain.java:178) at org.apache.catalina.core.ApplicationFilterChain.doFilter(ApplicationFilterChain. java:153) at com.atlassian.seraph.filter.BaseLoginFilter.doFilter(BaseLoginFilter.java:148) at org.apache.catalina.core. ApplicationFilterChain.internalDoFilter(ApplicationFilterChain.java:178) at org.apache.catalina.core.ApplicationFilterChain.doFilter (ApplicationFilterChain.java:153) at com.atlassian.plugin.servlet.filter.IteratingFilterChain.doFilter(IteratingFilterChain.java:39) at com.atlassian.plugin.servlet.filter.DelegatingPluginFilter.lambda\$doFilter\$0(DelegatingPluginFilter.java:57) at com.atlassian.

oauth.serviceprovider.internal.servlet.OAuthFilter.doFilter(OAuthFilter.java:67) at com.atlassian.plugin.servlet.filter. DelegatingPluginFilter.doFilter(DelegatingPluginFilter.java:62) at com.atlassian.plugin.servlet.filter.IteratingFilterChain.doFilter (IteratingFilterChain.java:37) at com.atlassian.plugin.servlet.filter.DelegatingPluginFilter.lambda\$doFilter\$0(DelegatingPluginFilter. java:57) at com.atlassian.pats.web.filter.TokenBasedAuthenticationFilter.doFilter(TokenBasedAuthenticationFilter.java:82) at com. atlassian.plugin.servlet.filter.DelegatingPluginFilter.doFilter(DelegatingPluginFilter.java:62) at com.atlassian.plugin.servlet.filter. IteratingFilterChain.doFilter(IteratingFilterChain.java:37) at com.atlassian.plugin.servlet.filter.DelegatingPluginFilter. lambda\$doFilter\$0(DelegatingPluginFilter.java:57) at com.atlassian.oauth2.provider.core.web.AccessTokenFilter.doFilter (AccessTokenFilter.java:81) at com.atlassian.plugin.servlet.filter.DelegatingPluginFilter.doFilter(DelegatingPluginFilter.java:62) at com.atlassian.plugin.servlet.filter.IteratingFilterChain.doFilter(IteratingFilterChain.java:37) at com.atlassian.plugin.servlet.filter. DelegatingPluginFilter.lambda\$doFilter\$0(DelegatingPluginFilter.java:57) at com.atlassian.prettyurls.filter.

PrettyUrlsCombinedMatchDispatcherFilter.doFilter(PrettyUrlsCombinedMatchDispatcherFilter.java:56) at com.atlassian.plugin. servlet.filter.DelegatingPluginFilter.doFilter(DelegatingPluginFilter.java:62) at com.atlassian.plugin.servlet.filter.

IteratingFilterChain.doFilter(IteratingFilterChain.java:37) at com.atlassian.plugin.servlet.filter.ServletFilterModuleContainerFilter. doFilter(ServletFilterModuleContainerFilter.java:56) at com.atlassian.plugin.servlet.filter.ServletFilterModuleContainerFilter.doFilter (ServletFilterModuleContainerFilter.java:44) at com.atlassian.johnson.plugin.servlet.filter.

JohnsonServletFilterModuleContainerFilter.doFilter(JohnsonServletFilterModuleContainerFilter.java:50) at org.apache.catalina. core.ApplicationFilterChain.internalDoFilter(ApplicationFilterChain.java:178) at org.apache.catalina.core.ApplicationFilterChain. doFilter(ApplicationFilterChain.java:153) at com.atlassian.confluence.util.ClusterHeaderFilter.doFilter(ClusterHeaderFilter.java: 57) at com.atlassian.core.filters.AbstractHttpFilter.doFilter(AbstractHttpFilter.java:32) at org.apache.catalina.core.

ApplicationFilterChain.internalDoFilter(ApplicationFilterChain.java:178) at org.apache.catalina.core.ApplicationFilterChain.doFilter (ApplicationFilterChain.java:153) at org.springframework.orm.hibernate5.support.OpenSessionInViewFilter.doFilterInternal (OpenSessionInViewFilter.java:156) at com.atlassian.confluence.web.filter.ConfluenceOpenSessionInViewFilter.doFilterInternal (ConfluenceOpenSessionInViewFilter.java:39) at org.springframework.web.filter.OncePerRequestFilter.doFilter

(OncePerRequestFilter.java:117) at org.apache.catalina.core.ApplicationFilterChain.internalDoFilter(ApplicationFilterChain.java: 178) at org.apache.catalina.core.ApplicationFilterChain.doFilter(ApplicationFilterChain.java:153) at com.atlassian.confluence.util. ConfluenceErrorFilter.doFilter(ConfluenceErrorFilter.java:24) at org.apache.catalina.core.ApplicationFilterChain.internalDoFilter (ApplicationFilterChain.java:178) at org.apache.catalina.core.ApplicationFilterChain.doFilter(ApplicationFilterChain.java:153) at com.atlassian.util.profiling.filters.ProfilingFilter.doFilter(ProfilingFilter.java:104) at org.apache.catalina.core.ApplicationFilterChain. internalDoFilter(ApplicationFilterChain.java:178) at org.apache.catalina.core.ApplicationFilterChain.doFilter(ApplicationFilterChain. java:153) at com.atlassian.confluence.core.datetime.RequestTimeThreadLocalFilter.doFilter(RequestTimeThreadLocalFilter.java: 39) at org.apache.catalina.core.ApplicationFilterChain.internalDoFilter(ApplicationFilterChain.java:178) at org.apache.catalina. core.ApplicationFilterChain.doFilter(ApplicationFilterChain.java:153) at com.atlassian.core.filters.cache.AbstractCachingFilter. doFilter(AbstractCachingFilter.java:31) at com.atlassian.core.filters.AbstractHttpFilter.doFilter(AbstractHttpFilter.java:32) at org. apache.catalina.core.ApplicationFilterChain.internalDoFilter(ApplicationFilterChain.java:178) at org.apache.catalina.core. ApplicationFilterChain.doFilter(ApplicationFilterChain.java:153) at com.atlassian.plugin.servlet.filter.IteratingFilterChain.doFilter (IteratingFilterChain.java:39) at com.atlassian.plugin.servlet.filter.DelegatingPluginFilter.lambda\$doFilter\$0(DelegatingPluginFilter. java:57) at com.atlassian.plugins.authentication.impl.web.filter.loginform.DisableNativeLoginAuthFilter.doFilter (DisableNativeLoginAuthFilter.java:55) at com.atlassian.plugin.servlet.filter.DelegatingPluginFilter.doFilter(DelegatingPluginFilter. java:62) at com.atlassian.plugin.servlet.filter.IteratingFilterChain.doFilter(IteratingFilterChain.java:37) at com.atlassian.plugin. servlet.filter.DelegatingPluginFilter.lambda\$doFilter\$0(DelegatingPluginFilter.java:57) at com.atlassian.plugins.authentication.impl. basicauth.filter.DisableBasicAuthFilter.doFilter(DisableBasicAuthFilter.java:70) at com.atlassian.plugin.servlet.filter. DelegatingPluginFilter.doFilter(DelegatingPluginFilter.java:62) at com.atlassian.plugin.servlet.filter.IteratingFilterChain.doFilter (IteratingFilterChain.java:37) at com.atlassian.plugin.servlet.filter.DelegatingPluginFilter.lambda\$doFilter\$0(DelegatingPluginFilter. java:57) at com.atlassian.analytics.client.filter.DefaultAnalyticsFilter.doFilter(DefaultAnalyticsFilter.java:26) at com.atlassian. analytics.client.filter.AbstractHttpFilter.doFilter(AbstractHttpFilter.java:33) at com.atlassian.plugin.servlet.filter. DelegatingPluginFilter.doFilter(DelegatingPluginFilter.java:62) at com.atlassian.plugin.servlet.filter.IteratingFilterChain.doFilter

(IteratingFilterChain.java:37) at com.atlassian.plugin.servlet.filter.DelegatingPluginFilter.lambda\$doFilter\$0(DelegatingPluginFilter. java:57) at com.atlassian.jwt.internal.servlet.JwtAuthFilter.doFilter(JwtAuthFilter.java:37) at com.atlassian.plugin.servlet.filter. DelegatingPluginFilter.doFilter(DelegatingPluginFilter.java:62) at com.atlassian.plugin.servlet.filter.IteratingFilterChain.doFilter (IteratingFilterChain.java:37) at com.atlassian.plugin.servlet.filter.DelegatingPluginFilter.lambda\$doFilter\$0(DelegatingPluginFilter. java:57) at com.atlassian.troubleshooting.thready.filter.AbstractThreadNamingFilter.doFilter(AbstractThreadNamingFilter.java:46) at com.atlassian.plugin.servlet.filter.DelegatingPluginFilter.doFilter(DelegatingPluginFilter.java:62) at com.atlassian.plugin.servlet. filter.IteratingFilterChain.doFilter(IteratingFilterChain.java:37) at com.atlassian.plugin.servlet.filter.DelegatingPluginFilter. lambda\$doFilter\$0(DelegatingPluginFilter.java:57) at com.atlassian.confluence.web.filter.HttpRequestStatsFilter.doFilter (HttpRequestStatsFilter.java:58) at com.atlassian.plugin.servlet.filter.DelegatingPluginFilter.doFilter(DelegatingPluginFilter.java: 62) at com.atlassian.plugin.servlet.filter.IteratingFilterChain.doFilter(IteratingFilterChain.java:37) at com.atlassian.plugin.servlet. filter.DelegatingPluginFilter.lambda\$doFilter\$0(DelegatingPluginFilter.java:57) at com.atlassian.gzipfilter.GzipFilter.doFilterInternal (GzipFilter.java:114) at com.atlassian.gzipfilter.GzipFilter.doFilter(GzipFilter.java:91) at com.atlassian.plugin.servlet.filter. DelegatingPluginFilter.doFilter(DelegatingPluginFilter.java:62) at com.atlassian.plugin.servlet.filter.IteratingFilterChain.doFilter (IteratingFilterChain.java:37) at com.atlassian.plugin.servlet.filter.DelegatingPluginFilter.lambda\$doFilter\$0(DelegatingPluginFilter. java:57) at com.atlassian.confluence.web.filter.ConfluenceTimingFilter.doFilter(ConfluenceTimingFilter.java:47) at com.atlassian. plugin.servlet.filter.DelegatingPluginFilter.doFilter(DelegatingPluginFilter.java:62) at com.atlassian.plugin.servlet.filter. IteratingFilterChain.doFilter(IteratingFilterChain.java:37) at com.atlassian.plugin.servlet.filter.DelegatingPluginFilter. lambda\$doFilter\$0(DelegatingPluginFilter.java:57) at com.atlassian.prettyurls.filter.PrettyUrlsCombinedMatchDispatcherFilter. doFilter(PrettyUrlsCombinedMatchDispatcherFilter.java:56) at com.atlassian.plugin.servlet.filter.DelegatingPluginFilter.doFilter (DelegatingPluginFilter.java:62) at com.atlassian.plugin.servlet.filter.IteratingFilterChain.doFilter(IteratingFilterChain.java:37) at com.atlassian.plugin.servlet.filter.ServletFilterModuleContainerFilter.doFilter(ServletFilterModuleContainerFilter.java:56) at com. atlassian.plugin.servlet.filter.ServletFilterModuleContainerFilter.doFilter(ServletFilterModuleContainerFilter.java:44) at com. atlassian.johnson.plugin.servlet.filter.JohnsonServletFilterModuleContainerFilter.doFilter

(JohnsonServletFilterModuleContainerFilter.java:50) at org.apache.catalina.core.ApplicationFilterChain.internalDoFilter (ApplicationFilterChain.java:178) at org.apache.catalina.core.ApplicationFilterChain.doFilter(ApplicationFilterChain.java:153) at com.atlassian.confluence.util.MobileAppRequestFilter.doFilter(MobileAppRequestFilter.java:36) at com.atlassian.core.filters. AbstractHttpFilter.doFilter(AbstractHttpFilter.java:32) at org.apache.catalina.core.ApplicationFilterChain.internalDoFilter (ApplicationFilterChain.java:178) at org.apache.catalina.core.ApplicationFilterChain.doFilter(ApplicationFilterChain.java:153) at com.atlassian.confluence.internal.web.filter.spring.IgnoreWebAsyncManagerFilter.doFilter(IgnoreWebAsyncManagerFilter.java: 59) at org.apache.catalina.core.ApplicationFilterChain.internalDoFilter(ApplicationFilterChain.java:178) at org.apache.catalina. core.ApplicationFilterChain.doFilter(ApplicationFilterChain.java:153) at com.atlassian.confluence.web.filter.validateparam. RequestParamValidationFilter.doFilter(RequestParamValidationFilter.java:51) at com.atlassian.core.filters.AbstractHttpFilter. doFilter(AbstractHttpFilter.java:32) at org.apache.catalina.core.ApplicationFilterChain.internalDoFilter(ApplicationFilterChain.java: 178) at org.apache.catalina.core.ApplicationFilterChain.doFilter(ApplicationFilterChain.java:153) at com.atlassian.confluence.web. filter.TranslationModeFilter.doFilter(TranslationModeFilter.java:39) at com.atlassian.core.filters.AbstractHttpFilter.doFilter (AbstractHttpFilter.java:32) at org.apache.catalina.core.ApplicationFilterChain.internalDoFilter(ApplicationFilterChain.java:178) at org.apache.catalina.core.ApplicationFilterChain.doFilter(ApplicationFilterChain.java:153) at com.atlassian.confluence.web.filter. LanguageExtractionFilter.doFilter(LanguageExtractionFilter.java:39) at com.atlassian.core.filters.AbstractHttpFilter.doFilter (AbstractHttpFilter.java:32) at org.apache.catalina.core.ApplicationFilterChain.internalDoFilter(ApplicationFilterChain.java:178) at org.apache.catalina.core.ApplicationFilterChain.doFilter(ApplicationFilterChain.java:153) at com.atlassian.confluence.impl.vcache. VCacheRequestContextFilter.lambda\$doFilter\$3(VCacheRequestContextFilter.java:44) at com.atlassian.confluence.impl.vcache. VCacheRequestContextManager.doInRequestContextInternal(VCacheRequestContextManager.java:84) at com.atlassian. confluence.impl.vcache.VCacheRequestContextManager.doInRequestContext(VCacheRequestContextManager.java:68) at com. atlassian.confluence.impl.vcache.VCacheRequestContextFilter.doFilter(VCacheRequestContextFilter.java:43) at com.atlassian. core.filters.AbstractHttpFilter.doFilter(AbstractHttpFilter.java:32) at org.apache.catalina.core.ApplicationFilterChain.internalDoFilter (ApplicationFilterChain.java:178) at org.apache.catalina.core.ApplicationFilterChain.doFilter(ApplicationFilterChain.java:153) at

com.atlassian.confluence.util.LoggingContextFilter.doFilter(LoggingContextFilter.java:32) at com.atlassian.core.filters. AbstractHttpFilter.doFilter(AbstractHttpFilter.java:32) at org.apache.catalina.core.ApplicationFilterChain.internalDoFilter (ApplicationFilterChain.java:178) at org.apache.catalina.core.ApplicationFilterChain.doFilter(ApplicationFilterChain.java:153) at com.atlassian.confluence.util.RequestCacheThreadLocalFilter.doFilter(RequestCacheThreadLocalFilter.java:67) at org.apache. catalina.core.ApplicationFilterChain.internalDoFilter(ApplicationFilterChain.java:178) at org.apache.catalina.core. ApplicationFilterChain.doFilter(ApplicationFilterChain.java:153) at brave.servlet.TracingFilter.doFilter(TracingFilter.java:87) at com.atlassian.confluence.web.filter.ZipkinTracingFilter.doFilter(ZipkinTracingFilter.java:49) at org.apache.catalina.core. ApplicationFilterChain.internalDoFilter(ApplicationFilterChain.java:178) at org.apache.catalina.core.ApplicationFilterChain.doFilter (ApplicationFilterChain.java:153) at com.atlassian.confluence.web.filter.ResponseOutputStreamFilter.doFilter (ResponseOutputStreamFilter.java:25) at com.atlassian.core.filters.AbstractHttpFilter.doFilter(AbstractHttpFilter.java:32) at org. apache.catalina.core.ApplicationFilterChain.internalDoFilter(ApplicationFilterChain.java:178) at org.apache.catalina.core. ApplicationFilterChain.doFilter(ApplicationFilterChain.java:153) at com.atlassian.johnson.filters.AbstractJohnsonFilter.doFilter (AbstractJohnsonFilter.java:59) at com.atlassian.confluence.web.ConfluenceJohnsonFilter.doFilter(ConfluenceJohnsonFilter.java: 32) at org.apache.catalina.core.ApplicationFilterChain.internalDoFilter(ApplicationFilterChain.java:178) at org.apache.catalina. core.ApplicationFilterChain.doFilter(ApplicationFilterChain.java:153) at com.atlassian.core.filters.HeaderSanitisingFilter.doFilter (HeaderSanitisingFilter.java:37) at org.apache.catalina.core.ApplicationFilterChain.internalDoFilter(ApplicationFilterChain.java: 178) at org.apache.catalina.core.ApplicationFilterChain.doFilter(ApplicationFilterChain.java:153) at com.atlassian.confluence. servlet.FourOhFourErrorLoggingFilter.doFilter(FourOhFourErrorLoggingFilter.java:64) at org.apache.catalina.core. ApplicationFilterChain.internalDoFilter(ApplicationFilterChain.java:178) at org.apache.catalina.core.ApplicationFilterChain.doFilter (ApplicationFilterChain.java:153) at com.atlassian.confluence.internal.diagnostics.ipd.http.IpdHttpMonitoringFilter.doFilter (IpdHttpMonitoringFilter.java:35) at org.apache.catalina.core.ApplicationFilterChain.internalDoFilter(ApplicationFilterChain.java: 178) at org.apache.catalina.core.ApplicationFilterChain.doFilter(ApplicationFilterChain.java:153) at com.atlassian.confluence. internal.diagnostics.HttpRequestMonitoringFilter.doFilter(HttpRequestMonitoringFilter.java:42) at org.apache.catalina.core. ApplicationFilterChain.internalDoFilter(ApplicationFilterChain.java:178) at org.apache.catalina.core.ApplicationFilterChain.doFilter (ApplicationFilterChain.java:153) at com.atlassian.confluence.impl.webapp.ConfluenceHttpHeaderSecurityFilter.doFilter (ConfluenceHttpHeaderSecurityFilter.java:89) at javax.servlet.http.HttpFilter.doFilter(HttpFilter.java:53) at org.apache.catalina. core.ApplicationFilterChain.internalDoFilter(ApplicationFilterChain.java:178) at org.apache.catalina.core.ApplicationFilterChain. doFilter(ApplicationFilterChain.java:153) at com.atlassian.confluence.setup.ConfluenceEncodingFilter.doFilterInternal (ConfluenceEncodingFilter.java:35) at com.atlassian.confluence.web.filter.AbstractStaticResourceAwareFilter.doFilter (AbstractStaticResourceAwareFilter.java:44) at com.atlassian.core.filters.AbstractHttpFilter.doFilter(AbstractHttpFilter.java:32) at org.apache.catalina.core.ApplicationFilterChain.internalDoFilter(ApplicationFilterChain.java:178) at org.apache.catalina.core. ApplicationFilterChain.doFilter(ApplicationFilterChain.java:153) at com.atlassian.confluence.web.filter.ThreadLocalCacheFilter. doFilter(ThreadLocalCacheFilter.java:25) at org.apache.catalina.core.ApplicationFilterChain.internalDoFilter (ApplicationFilterChain.java:178) at org.apache.catalina.core.ApplicationFilterChain.doFilter(ApplicationFilterChain.java:153) at com.atlassian.confluence.web.filter.DebugFilter.doFilter(DebugFilter.java:63) at com.atlassian.core.filters.AbstractHttpFilter. doFilter(AbstractHttpFilter.java:32) at org.apache.catalina.core.ApplicationFilterChain.internalDoFilter(ApplicationFilterChain.java: 178) at org.apache.catalina.core.ApplicationFilterChain.doFilter(ApplicationFilterChain.java:153) at org.apache.catalina.core. StandardWrapperValve.invoke(StandardWrapperValve.java:168) at org.apache.catalina.core.StandardContextValve.invoke (StandardContextValve.java:90) at org.apache.catalina.authenticator.AuthenticatorBase.invoke(AuthenticatorBase.java:481) at org.apache.catalina.valves.RemoteIpValve.invoke(RemoteIpValve.java:765) at org.apache.catalina.valves. AbstractAccessLogValve.invoke(AbstractAccessLogValve.java:670) at org.apache.catalina.valves.StuckThreadDetectionValve. invoke(StuckThreadDetectionValve.java:185) at org.apache.catalina.core.StandardHostValve.invoke(StandardHostValve.java: 130) at org.apache.catalina.valves.ErrorReportValve.invoke(ErrorReportValve.java:93) at org.apache.catalina.core. StandardEngineValve.invoke(StandardEngineValve.java:74) at org.apache.catalina.connector.CoyoteAdapter.service (CoyoteAdapter.java:342) at org.apache.coyote.http11.Http11Processor.service(Http11Processor.java:390) at org.apache.coyote. AbstractProcessorLight.process(AbstractProcessorLight.java:63) at org.apache.coyote.AbstractProtocol\$ConnectionHandler.

process(AbstractProtocol.java:928) at org.apache.tomcat.util.net.NioEndpoint\$SocketProcessor.doRun(NioEndpoint.java:1794) at org.apache.tomcat.util.net.SocketProcessorBase.run(SocketProcessorBase.java:52) at org.apache.tomcat.util.threads. ThreadPoolExecutor.runWorker(ThreadPoolExecutor.java:1191) at org.apache.tomcat.util.threads.ThreadPoolExecutor\$Worker. run(ThreadPoolExecutor.java:659) at org.apache.tomcat.util.threads.TaskThread\$WrappingRunnable.run(TaskThread.java:61) at java.base/java.lang.Thread.run(Unknown Source) Caused by: java.lang.ClassCastException

We can build a simple CardView over it's data and to show a createdBy field in addition to defined "mytextfield"

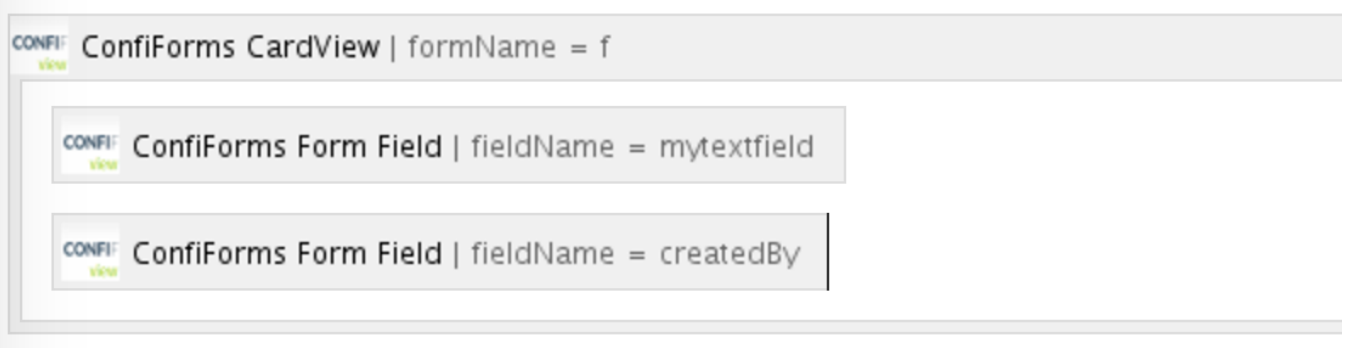

### Rendering of ConfiForms CardView contents has failed: null

com.atlassian.confluence.macro.MacroExecutionException: Rendering of ConfiForms CardView contents has failed: null at com. vertuna.confluence.plugins.confiforms.ConfiFormTableViewMacro.executeToStream(ConfiFormTableViewMacro.java:490) at jdk. internal.reflect.GeneratedMethodAccessor18999.invoke(Unknown Source) at java.base/jdk.internal.reflect. DelegatingMethodAccessorImpl.invoke(Unknown Source) at java.base/java.lang.reflect.Method.invoke(Unknown Source) at com. atlassian.confluence.macro.xhtml.XhtmlMacroManager\$ResourceAwareMacroInvocationHandler.invoke(XhtmlMacroManager. java:208) at jdk.proxy319/jdk.proxy319.\$Proxy4115.executeToStream(Unknown Source) at com.atlassian.confluence.content. render.xhtml.view.macro.ViewMacroMarshaller.executeMacro(ViewMacroMarshaller.java:235) at com.atlassian.confluence. content.render.xhtml.view.macro.ViewMacroMarshaller.marshalInternal(ViewMacroMarshaller.java:158) at com.atlassian. confluence.content.render.xhtml.view.macro.ViewMacroMarshaller.lambda\$marshal\$0(ViewMacroMarshaller.java:115) at com. atlassian.confluence.impl.content.render.xhtml.analytics.MetricsCollectingMarshaller.marshal(MetricsCollectingMarshaller.java: 49) at com.atlassian.confluence.content.render.xhtml.view.macro.ViewMacroMarshaller.marshal(ViewMacroMarshaller.java:119) at com.atlassian.confluence.content.render.xhtml.view.macro.ViewMacroMarshaller.marshal(ViewMacroMarshaller.java:51) at com.atlassian.confluence.content.render.xhtml.UnmarshalMarshalFragmentTransformer.transform (UnmarshalMarshalFragmentTransformer.java:29) at com.atlassian.confluence.content.render.xhtml.transformers. DefaultFragmentTransformer.transformFragment(DefaultFragmentTransformer.java:141) at com.atlassian.confluence.content. render.xhtml.transformers.DefaultFragmentTransformer.transform(DefaultFragmentTransformer.java:123) at com.atlassian. confluence.content.render.xhtml.storage.StorageXhtmlTransformer.transform(StorageXhtmlTransformer.java:41) at com. atlassian.confluence.content.render.xhtml.TransformerChain.transform(TransformerChain.java:38) at com.atlassian.confluence. content.render.xhtml.TransformerChain.transform(TransformerChain.java:38) at com.atlassian.confluence.content.render.xhtml. PluggableTransformerChain.transform(PluggableTransformerChain.java:42) at com.atlassian.confluence.content.render.xhtml. DefaultRenderer.renderWithoutMetrics(DefaultRenderer.java:189) at com.atlassian.confluence.content.render.xhtml. DefaultRenderer.renderWithResult(DefaultRenderer.java:150) at com.atlassian.confluence.content.render.xhtml.DefaultRenderer. render(DefaultRenderer.java:134) at com.atlassian.confluence.content.render.xhtml.DefaultRenderer.render(DefaultRenderer.

java:117) at com.atlassian.confluence.content.render.xhtml.DeviceTypeAwareRenderer.render(DeviceTypeAwareRenderer.java: 49) at jdk.internal.reflect.GeneratedMethodAccessor2160.invoke(Unknown Source) at java.base/jdk.internal.reflect. DelegatingMethodAccessorImpl.invoke(Unknown Source) at java.base/java.lang.reflect.Method.invoke(Unknown Source) at com. atlassian.plugin.util.ContextClassLoaderSettingInvocationHandler.invoke(ContextClassLoaderSettingInvocationHandler.java:26) at jdk.proxy4/jdk.proxy4.\$Proxy397.render(Unknown Source) at jdk.internal.reflect.GeneratedMethodAccessor2160.invoke (Unknown Source) at java.base/jdk.internal.reflect.DelegatingMethodAccessorImpl.invoke(Unknown Source) at java.base/java. lang.reflect.Method.invoke(Unknown Source) at org.springframework.aop.support.AopUtils.invokeJoinpointUsingReflection (AopUtils.java:344) at org.eclipse.gemini.blueprint.service.importer.support.internal.aop.ServiceInvoker.doInvoke(ServiceInvoker. java:56) at org.eclipse.gemini.blueprint.service.importer.support.internal.aop.ServiceInvoker.invoke(ServiceInvoker.java:60) at org.springframework.aop.framework.ReflectiveMethodInvocation.proceed(ReflectiveMethodInvocation.java:186) at org. springframework.aop.support.DelegatingIntroductionInterceptor.doProceed(DelegatingIntroductionInterceptor.java:137) at org. springframework.aop.support.DelegatingIntroductionInterceptor.invoke(DelegatingIntroductionInterceptor.java:124) at org. springframework.aop.framework.ReflectiveMethodInvocation.proceed(ReflectiveMethodInvocation.java:186) at org.eclipse.gemini. blueprint.service.util.internal.aop.ServiceTCCLInterceptor.invokeUnprivileged(ServiceTCCLInterceptor.java:70) at org.eclipse. gemini.blueprint.service.util.internal.aop.ServiceTCCLInterceptor.invoke(ServiceTCCLInterceptor.java:53) at org.springframework. aop.framework.ReflectiveMethodInvocation.proceed(ReflectiveMethodInvocation.java:186) at org.eclipse.gemini.blueprint.service. importer.support.LocalBundleContextAdvice.invoke(LocalBundleContextAdvice.java:57) at org.springframework.aop.framework. ReflectiveMethodInvocation.proceed(ReflectiveMethodInvocation.java:186) at org.springframework.aop.support. DelegatingIntroductionInterceptor.doProceed(DelegatingIntroductionInterceptor.java:137) at org.springframework.aop.support. DelegatingIntroductionInterceptor.invoke(DelegatingIntroductionInterceptor.java:124) at org.springframework.aop.framework. ReflectiveMethodInvocation.proceed(ReflectiveMethodInvocation.java:186) at org.springframework.aop.framework. JdkDynamicAopProxy.invoke(JdkDynamicAopProxy.java:241) at jdk.proxy179/jdk.proxy179.\$Proxy2618.render(Unknown Source) at com.atlassian.confluence.extra.flyingpdf.html.RenderedXhtmlBuilder.renderToHtml(RenderedXhtmlBuilder.java:453) at com.atlassian.confluence.extra.flyingpdf.html.RenderedXhtmlBuilder.renderContentTreeNodes(RenderedXhtmlBuilder.java: 425) at com.atlassian.confluence.extra.flyingpdf.html.RenderedXhtmlBuilder.buildHtml(RenderedXhtmlBuilder.java:120) at com. atlassian.confluence.extra.flyingpdf.html.RenderedXhtmlBuilder.buildHtml(RenderedXhtmlBuilder.java:110) at com.atlassian. confluence.extra.flyingpdf.sandbox.SandboxPdfExporterService.createDocument(SandboxPdfExporterService.java:304) at com. atlassian.confluence.extra.flyingpdf.sandbox.SandboxPdfExporterService.createPdf(SandboxPdfExporterService.java:330) at com.atlassian.confluence.extra.flyingpdf.sandbox.SandboxPdfExporterService.createPdfForPage(SandboxPdfExporterService. java:230) at com.atlassian.confluence.extra.flyingpdf.impl.DelegatingPdfExporterService.createPdfForPage (DelegatingPdfExporterService.java:54) at com.atlassian.confluence.extra.flyingpdf.impl.BigBrotherPdfExporterService. createPdfForPage(BigBrotherPdfExporterService.java:122) at com.atlassian.confluence.extra.flyingpdf.impl. ExportPageAsPdfAction.doExecute(ExportPageAsPdfAction.java:37) at com.atlassian.confluence.extra.flyingpdf.impl. PdfExportSemaphore.run(PdfExportSemaphore.java:28) at com.atlassian.confluence.extra.flyingpdf.impl.ExportPageAsPdfAction. execute(ExportPageAsPdfAction.java:30) at jdk.internal.reflect.GeneratedMethodAccessor2321.invoke(Unknown Source) at java. base/jdk.internal.reflect.DelegatingMethodAccessorImpl.invoke(Unknown Source) at java.base/java.lang.reflect.Method.invoke (Unknown Source) at ognl.OgnlRuntime.invokeMethodInsideSandbox(OgnlRuntime.java:1245) at ognl.OgnlRuntime. invokeMethod(OgnlRuntime.java:1230) at ognl.OgnlRuntime.callAppropriateMethod(OgnlRuntime.java:1958) at ognl. ObjectMethodAccessor.callMethod(ObjectMethodAccessor.java:68) at com.opensymphony.xwork2.ognl.accessor. XWorkMethodAccessor.callMethodWithDebugInfo(XWorkMethodAccessor.java:98) at com.opensymphony.xwork2.ognl.accessor. XWorkMethodAccessor.callMethod(XWorkMethodAccessor.java:90) at com.atlassian.confluence.impl.struts. ConfluenceMethodAccessor.callMethod(ConfluenceMethodAccessor.java:20) at ognl.OgnlRuntime.callMethod(OgnlRuntime.java: 2034) at ognl.ASTMethod.getValueBody(ASTMethod.java:97) at ognl.SimpleNode.evaluateGetValueBody(SimpleNode.java:212) at ognl.SimpleNode.getValue(SimpleNode.java:258) at ognl.Ognl.getValue(Ognl.java:586) at com.opensymphony.xwork2.ognl. OgnlUtil.ognlGet(OgnlUtil.java:593) at com.opensymphony.xwork2.ognl.OgnlUtil.callMethod(OgnlUtil.java:569) at com. opensymphony.xwork2.DefaultActionInvocation.invokeAction(DefaultActionInvocation.java:434) at com.opensymphony.xwork2.

DefaultActionInvocation.invokeActionOnly(DefaultActionInvocation.java:307) at com.opensymphony.xwork2. DefaultActionInvocation.invoke(DefaultActionInvocation.java:259) at com.atlassian.xwork.interceptors.XWorkProfilingInterceptor. intercept(XWorkProfilingInterceptor.java:16) at com.opensymphony.xwork2.DefaultActionInvocation.invoke (DefaultActionInvocation.java:256) at com.opensymphony.xwork2.interceptor.DefaultWorkflowInterceptor.doIntercept (DefaultWorkflowInterceptor.java:179) at com.opensymphony.xwork2.interceptor.MethodFilterInterceptor.intercept (MethodFilterInterceptor.java:99) at com.atlassian.confluence.core.ConfluenceWorkflowInterceptor.intercept (ConfluenceWorkflowInterceptor.java:25) at com.opensymphony.xwork2.DefaultActionInvocation.executeConditional (DefaultActionInvocation.java:299) at com.opensymphony.xwork2.DefaultActionInvocation.invoke(DefaultActionInvocation.java: 253) at com.opensymphony.xwork2.validator.ValidationInterceptor.doIntercept(ValidationInterceptor.java:263) at com. opensymphony.xwork2.interceptor.MethodFilterInterceptor.intercept(MethodFilterInterceptor.java:99) at com.opensymphony. xwork2.DefaultActionInvocation.executeConditional(DefaultActionInvocation.java:299) at com.opensymphony.xwork2. DefaultActionInvocation.invoke(DefaultActionInvocation.java:253) at com.atlassian.confluence.security.interceptors. CaptchaInterceptor.intercept(CaptchaInterceptor.java:44) at com.opensymphony.xwork2.DefaultActionInvocation.invoke (DefaultActionInvocation.java:256) at com.atlassian.xwork.interceptors.XWorkProfilingInterceptor.intercept (XWorkProfilingInterceptor.java:16) at com.opensymphony.xwork2.DefaultActionInvocation.invoke(DefaultActionInvocation.java: 256) at com.atlassian.xwork.interceptors.XsrfTokenInterceptor.intercept(XsrfTokenInterceptor.java:117) at com.atlassian. confluence.xwork.ConfluenceXsrfTokenInterceptor.intercept(ConfluenceXsrfTokenInterceptor.java:34) at com.opensymphony. xwork2.DefaultActionInvocation.invoke(DefaultActionInvocation.java:256) at com.atlassian.confluence.core. ConfluenceLicenseInterceptor.intercept(ConfluenceLicenseInterceptor.java:74) at com.opensymphony.xwork2. DefaultActionInvocation.invoke(DefaultActionInvocation.java:256) at com.atlassian.confluence.xwork.HttpRequestStatsInterceptor. intercept(HttpRequestStatsInterceptor.java:23) at com.opensymphony.xwork2.DefaultActionInvocation.executeConditional (DefaultActionInvocation.java:299) at com.opensymphony.xwork2.DefaultActionInvocation.invoke(DefaultActionInvocation.java: 253) at com.atlassian.confluence.validation.MessageHolderInterceptor.intercept(MessageHolderInterceptor.java:38) at com. opensymphony.xwork2.DefaultActionInvocation.invoke(DefaultActionInvocation.java:256) at com.atlassian.confluence.event. EventPublisherInterceptor.intercept(EventPublisherInterceptor.java:19) at com.opensymphony.xwork2.DefaultActionInvocation. executeConditional(DefaultActionInvocation.java:299) at com.opensymphony.xwork2.DefaultActionInvocation.invoke (DefaultActionInvocation.java:253) at com.atlassian.confluence.util.LoggingContextInterceptor.intercept (LoggingContextInterceptor.java:43) at com.opensymphony.xwork2.DefaultActionInvocation.invoke(DefaultActionInvocation.java: 256) at com.atlassian.confluence.core.CancellingInterceptor.intercept(CancellingInterceptor.java:21) at com.opensymphony. xwork2.DefaultActionInvocation.invoke(DefaultActionInvocation.java:256) at com.atlassian.xwork.interceptors. RestrictHttpMethodInterceptor.intercept(RestrictHttpMethodInterceptor.java:122) at com.opensymphony.xwork2. DefaultActionInvocation.invoke(DefaultActionInvocation.java:256) at com.atlassian.confluence.security.websudo. WebSudoInterceptor.intercept(WebSudoInterceptor.java:56) at com.opensymphony.xwork2.DefaultActionInvocation.invoke (DefaultActionInvocation.java:256) at com.atlassian.confluence.themes.ThemeContextInterceptor.intercept (ThemeContextInterceptor.java:37) at com.opensymphony.xwork2.DefaultActionInvocation.invoke(DefaultActionInvocation.java: 256) at com.atlassian.confluence.security.actions.PermissionCheckInterceptor.intercept(PermissionCheckInterceptor.java:97) at com.opensymphony.xwork2.DefaultActionInvocation.invoke(DefaultActionInvocation.java:256) at com.atlassian.confluence.setup. struts.BootstrapAwareInterceptor.intercept(BootstrapAwareInterceptor.java:19) at com.opensymphony.xwork2. DefaultActionInvocation.invoke(DefaultActionInvocation.java:256) at com.opensymphony.xwork2.interceptor.PrepareInterceptor. doIntercept(PrepareInterceptor.java:175) at com.opensymphony.xwork2.interceptor.MethodFilterInterceptor.intercept (MethodFilterInterceptor.java:99) at com.opensymphony.xwork2.DefaultActionInvocation.executeConditional (DefaultActionInvocation.java:299) at com.opensymphony.xwork2.DefaultActionInvocation.invoke(DefaultActionInvocation.java: 253) at com.atlassian.confluence.user.actions.UserAwareInterceptor.intercept(UserAwareInterceptor.java:50) at com. opensymphony.xwork2.DefaultActionInvocation.invoke(DefaultActionInvocation.java:256) at com.atlassian.confluence.pages. actions.CommentAwareInterceptor.intercept(CommentAwareInterceptor.java:37) at com.opensymphony.xwork2. DefaultActionInvocation.invoke(DefaultActionInvocation.java:256) at com.atlassian.confluence.pages.actions.

PageAwareInterceptor.intercept(PageAwareInterceptor.java:44) at com.opensymphony.xwork2.DefaultActionInvocation.invoke (DefaultActionInvocation.java:256) at com.atlassian.confluence.spaces.actions.SpaceAwareInterceptor.intercept (SpaceAwareInterceptor.java:70) at com.opensymphony.xwork2.DefaultActionInvocation.invoke(DefaultActionInvocation.java: 256) at com.atlassian.confluence.security.interceptors.ConfluenceAccessInterceptor.intercept(ConfluenceAccessInterceptor.java: 30) at com.opensymphony.xwork2.DefaultActionInvocation.invoke(DefaultActionInvocation.java:256) at com.atlassian.confluence. xwork.FlashScopeInterceptor.intercept(FlashScopeInterceptor.java:21) at com.opensymphony.xwork2.DefaultActionInvocation. invoke(DefaultActionInvocation.java:256) at org.apache.struts2.interceptor.ServletConfigInterceptor.intercept (ServletConfigInterceptor.java:154) at com.opensymphony.xwork2.DefaultActionInvocation.executeConditional (DefaultActionInvocation.java:299) at com.opensymphony.xwork2.DefaultActionInvocation.invoke(DefaultActionInvocation.java: 253) at com.atlassian.confluence.core.actions.LastModifiedInterceptor.intercept(LastModifiedInterceptor.java:27) at com. opensymphony.xwork2.DefaultActionInvocation.invoke(DefaultActionInvocation.java:256) at com.atlassian.confluence.core. ConfluenceAutowireInterceptor.intercept(ConfluenceAutowireInterceptor.java:44) at com.opensymphony.xwork2. DefaultActionInvocation.invoke(DefaultActionInvocation.java:256) at org.apache.struts2.interceptor.parameter. ParametersInterceptor.doIntercept(ParametersInterceptor.java:204) at com.opensymphony.xwork2.interceptor. MethodFilterInterceptor.intercept(MethodFilterInterceptor.java:99) at com.opensymphony.xwork2.DefaultActionInvocation. executeConditional(DefaultActionInvocation.java:299) at com.opensymphony.xwork2.DefaultActionInvocation.invoke (DefaultActionInvocation.java:253) at com.atlassian.xwork.interceptors.TransactionalInvocation.invokeAndHandleExceptions (TransactionalInvocation.java:63) at com.atlassian.xwork.interceptors.TransactionalInvocation.invokeInTransaction (TransactionalInvocation.java:53) at com.atlassian.xwork.interceptors.XWorkTransactionInterceptor.intercept (XWorkTransactionInterceptor.java:50) at com.opensymphony.xwork2.DefaultActionInvocation.invoke(DefaultActionInvocation. java:256) at com.atlassian.confluence.xwork.SetupIncompleteInterceptor.intercept(SetupIncompleteInterceptor.java:60) at com. opensymphony.xwork2.DefaultActionInvocation.executeConditional(DefaultActionInvocation.java:299) at com.opensymphony. xwork2.DefaultActionInvocation.invoke(DefaultActionInvocation.java:253) at com.atlassian.confluence.security.interceptors. SecurityHeadersInterceptor.intercept(SecurityHeadersInterceptor.java:28) at com.opensymphony.xwork2.DefaultActionInvocation. invoke(DefaultActionInvocation.java:256) at com.atlassian.xwork.interceptors.XWorkProfilingInterceptor.intercept (XWorkProfilingInterceptor.java:16) at com.opensymphony.xwork2.DefaultActionInvocation.invoke(DefaultActionInvocation.java: 256) at org.apache.struts2.factory.StrutsActionProxy.execute(StrutsActionProxy.java:48) at org.apache.struts2.dispatcher. Dispatcher.serviceAction(Dispatcher.java:703) at com.atlassian.confluence.impl.struts.ConfluenceStrutsDispatcher.serviceAction (ConfluenceStrutsDispatcher.java:58) at org.apache.struts2.dispatcher.ExecuteOperations.executeAction(ExecuteOperations. java:79) at org.apache.struts2.dispatcher.filter.StrutsExecuteFilter.doFilter(StrutsExecuteFilter.java:111) at org.apache.catalina. core.ApplicationFilterChain.internalDoFilter(ApplicationFilterChain.java:178) at org.apache.catalina.core.ApplicationFilterChain. doFilter(ApplicationFilterChain.java:153) at com.atlassian.plugin.servlet.filter.IteratingFilterChain.doFilter(IteratingFilterChain.java: 39) at com.atlassian.plugin.servlet.filter.DelegatingPluginFilter.lambda\$doFilter\$0(DelegatingPluginFilter.java:57) at com.vertuna. confluence.filter.RequestCleanupFilter.doFilter(RequestCleanupFilter.java:24) at com.atlassian.plugin.servlet.filter. DelegatingPluginFilter.doFilter(DelegatingPluginFilter.java:62) at com.atlassian.plugin.servlet.filter.IteratingFilterChain.doFilter (IteratingFilterChain.java:37) at com.atlassian.plugin.servlet.filter.DelegatingPluginFilter.lambda\$doFilter\$0(DelegatingPluginFilter. java:57) at com.vertuna.confluence.plugins.confirest.filter.RequestCleanupFilter.doFilter(RequestCleanupFilter.java:17) at com. atlassian.plugin.servlet.filter.DelegatingPluginFilter.doFilter(DelegatingPluginFilter.java:62) at com.atlassian.plugin.servlet.filter. IteratingFilterChain.doFilter(IteratingFilterChain.java:37) at com.atlassian.plugin.servlet.filter.DelegatingPluginFilter. lambda\$doFilter\$0(DelegatingPluginFilter.java:57) at com.atlassian.confluence.plugins.baseurl.IncludeResourcesFilter.doFilter (IncludeResourcesFilter.java:52) at com.atlassian.core.filters.AbstractHttpFilter.doFilter(AbstractHttpFilter.java:32) at com. atlassian.plugin.servlet.filter.DelegatingPluginFilter.doFilter(DelegatingPluginFilter.java:62) at com.atlassian.plugin.servlet.filter. IteratingFilterChain.doFilter(IteratingFilterChain.java:37) at com.atlassian.plugin.servlet.filter.DelegatingPluginFilter. lambda\$doFilter\$0(DelegatingPluginFilter.java:57) at com.atlassian.labs.botkiller.BotKillerFilter.doFilter(BotKillerFilter.java:36) at com.atlassian.plugin.servlet.filter.DelegatingPluginFilter.doFilter(DelegatingPluginFilter.java:62) at com.atlassian.plugin.servlet. filter.IteratingFilterChain.doFilter(IteratingFilterChain.java:37) at com.atlassian.plugin.servlet.filter.DelegatingPluginFilter.

lambda\$doFilter\$0(DelegatingPluginFilter.java:57) at com.atlassian.confluence.extra.jira.filters.

SingleJiraIssuesMapThreadLocalFilter.doFilter(SingleJiraIssuesMapThreadLocalFilter.java:42) at com.atlassian.plugin.servlet. filter.DelegatingPluginFilter.doFilter(DelegatingPluginFilter.java:62) at com.atlassian.plugin.servlet.filter.IteratingFilterChain. doFilter(IteratingFilterChain.java:37) at com.atlassian.plugin.servlet.filter.DelegatingPluginFilter.lambda\$doFilter\$0 (DelegatingPluginFilter.java:57) at com.atlassian.applinks.core.rest.context.ContextFilter.doFilter(ContextFilter.java:24) at com. atlassian.plugin.servlet.filter.DelegatingPluginFilter.doFilter(DelegatingPluginFilter.java:62) at com.atlassian.plugin.servlet.filter. IteratingFilterChain.doFilter(IteratingFilterChain.java:37) at com.atlassian.plugin.servlet.filter.DelegatingPluginFilter. lambda\$doFilter\$0(DelegatingPluginFilter.java:57) at com.atlassian.applinks.core.rest.context.ContextFilter.doFilter(ContextFilter. java:24) at com.atlassian.plugin.servlet.filter.DelegatingPluginFilter.doFilter(DelegatingPluginFilter.java:62) at com.atlassian. plugin.servlet.filter.IteratingFilterChain.doFilter(IteratingFilterChain.java:37) at com.atlassian.plugin.servlet.filter. DelegatingPluginFilter.lambda\$doFilter\$0(DelegatingPluginFilter.java:57) at com.atlassian.applinks.core.rest.context. ContextFilter.doFilter(ContextFilter.java:24) at com.atlassian.plugin.servlet.filter.DelegatingPluginFilter.doFilter (DelegatingPluginFilter.java:62) at com.atlassian.plugin.servlet.filter.IteratingFilterChain.doFilter(IteratingFilterChain.java:37) at com.atlassian.plugin.servlet.filter.DelegatingPluginFilter.lambda\$doFilter\$0(DelegatingPluginFilter.java:57) at com.atlassian. applinks.core.rest.context.ContextFilter.doFilter(ContextFilter.java:24) at com.atlassian.plugin.servlet.filter.DelegatingPluginFilter. doFilter(DelegatingPluginFilter.java:62) at com.atlassian.plugin.servlet.filter.IteratingFilterChain.doFilter(IteratingFilterChain.java: 37) at com.atlassian.plugin.servlet.filter.DelegatingPluginFilter.lambda\$doFilter\$0(DelegatingPluginFilter.java:57) at com. atlassian.applinks.core.rest.context.ContextFilter.doFilter(ContextFilter.java:24) at com.atlassian.plugin.servlet.filter. DelegatingPluginFilter.doFilter(DelegatingPluginFilter.java:62) at com.atlassian.plugin.servlet.filter.IteratingFilterChain.doFilter (IteratingFilterChain.java:37) at com.atlassian.plugin.servlet.filter.DelegatingPluginFilter.lambda\$doFilter\$0(DelegatingPluginFilter. java:57) at com.atlassian.confluence.plugins.pulp.PulpFilter.doFilter(PulpFilter.java:75) at com.atlassian.core.filters. AbstractHttpFilter.doFilter(AbstractHttpFilter.java:32) at com.atlassian.plugin.servlet.filter.DelegatingPluginFilter.doFilter (DelegatingPluginFilter.java:62) at com.atlassian.plugin.servlet.filter.IteratingFilterChain.doFilter(IteratingFilterChain.java:37) at com.atlassian.plugin.servlet.filter.DelegatingPluginFilter.lambda\$doFilter\$0(DelegatingPluginFilter.java:57) at com.atlassian. analytics.client.filter.UniversalAnalyticsFilter.doFilter(UniversalAnalyticsFilter.java:75) at com.atlassian.analytics.client.filter. AbstractHttpFilter.doFilter(AbstractHttpFilter.java:33) at com.atlassian.plugin.servlet.filter.DelegatingPluginFilter.doFilter (DelegatingPluginFilter.java:62) at com.atlassian.plugin.servlet.filter.IteratingFilterChain.doFilter(IteratingFilterChain.java:37) at com.atlassian.plugin.servlet.filter.DelegatingPluginFilter.lambda\$doFilter\$0(DelegatingPluginFilter.java:57) at com.atlassian. mywork.client.filter.ServingRequestsFilter.doFilter(ServingRequestsFilter.java:32) at com.atlassian.plugin.servlet.filter. DelegatingPluginFilter.doFilter(DelegatingPluginFilter.java:62) at com.atlassian.plugin.servlet.filter.IteratingFilterChain.doFilter (IteratingFilterChain.java:37) at com.atlassian.plugin.servlet.filter.DelegatingPluginFilter.lambda\$doFilter\$0(DelegatingPluginFilter. java:57) at com.atlassian.confluence.efi.OnboardingFilter.doFilter(OnboardingFilter.java:77) at com.atlassian.core.filters. AbstractHttpFilter.doFilter(AbstractHttpFilter.java:32) at com.atlassian.plugin.servlet.filter.DelegatingPluginFilter.doFilter (DelegatingPluginFilter.java:62) at com.atlassian.plugin.servlet.filter.IteratingFilterChain.doFilter(IteratingFilterChain.java:37) at com.atlassian.plugin.servlet.filter.DelegatingPluginFilter.lambda\$doFilter\$0(DelegatingPluginFilter.java:57) at com.atlassian. plugins.authentication.impl.web.filter.authentication.ConfluenceAuthenticationFilter.doFilterInternal (ConfluenceAuthenticationFilter.java:101) at com.atlassian.plugins.authentication.impl.web.filter.AbstractJohnsonAwareFilter. doFilter(AbstractJohnsonAwareFilter.java:29) at com.atlassian.plugin.servlet.filter.DelegatingPluginFilter.doFilter (DelegatingPluginFilter.java:62) at com.atlassian.plugin.servlet.filter.IteratingFilterChain.doFilter(IteratingFilterChain.java:37) at com.atlassian.plugin.servlet.filter.DelegatingPluginFilter.lambda\$doFilter\$0(DelegatingPluginFilter.java:57) at com.atlassian. prettyurls.filter.PrettyUrlsSiteMeshFixupFilter.doFilter(PrettyUrlsSiteMeshFixupFilter.java:32) at com.atlassian.plugin.servlet.filter. DelegatingPluginFilter.doFilter(DelegatingPluginFilter.java:62) at com.atlassian.plugin.servlet.filter.IteratingFilterChain.doFilter (IteratingFilterChain.java:37) at com.atlassian.plugin.servlet.filter.DelegatingPluginFilter.lambda\$doFilter\$0(DelegatingPluginFilter. java:57) at com.atlassian.prettyurls.filter.PrettyUrlsDispatcherFilter.doFilter(PrettyUrlsDispatcherFilter.java:55) at com.atlassian. plugin.servlet.filter.DelegatingPluginFilter.doFilter(DelegatingPluginFilter.java:62) at com.atlassian.plugin.servlet.filter. IteratingFilterChain.doFilter(IteratingFilterChain.java:37) at com.atlassian.plugin.servlet.filter.DelegatingPluginFilter.

lambda\$doFilter\$0(DelegatingPluginFilter.java:57) at com.atlassian.prettyurls.filter.PrettyUrlsSiteMeshFilter.doFilter (PrettyUrlsSiteMeshFilter.java:80) at com.atlassian.plugin.servlet.filter.DelegatingPluginFilter.doFilter(DelegatingPluginFilter.java: 62) at com.atlassian.plugin.servlet.filter.IteratingFilterChain.doFilter(IteratingFilterChain.java:37) at com.atlassian.plugin.servlet. filter.DelegatingPluginFilter.lambda\$doFilter\$0(DelegatingPluginFilter.java:57) at com.atlassian.prettyurls.filter. PrettyUrlsMatcherFilter.doFilter(PrettyUrlsMatcherFilter.java:51) at com.atlassian.plugin.servlet.filter.DelegatingPluginFilter. doFilter(DelegatingPluginFilter.java:62) at com.atlassian.plugin.servlet.filter.IteratingFilterChain.doFilter(IteratingFilterChain.java:

37) at com.atlassian.plugin.servlet.filter.ServletFilterModuleContainerFilter.doFilter(ServletFilterModuleContainerFilter.java:56) at com.atlassian.plugin.servlet.filter.ServletFilterModuleContainerFilter.doFilter(ServletFilterModuleContainerFilter.java:44) at com. atlassian.johnson.plugin.servlet.filter.JohnsonServletFilterModuleContainerFilter.doFilter

(JohnsonServletFilterModuleContainerFilter.java:50) at org.apache.catalina.core.ApplicationFilterChain.internalDoFilter (ApplicationFilterChain.java:178) at org.apache.catalina.core.ApplicationFilterChain.doFilter(ApplicationFilterChain.java:153) at com.atlassian.confluence.util.message.MessagesDecoratorFilter.doFilter(MessagesDecoratorFilter.java:64) at com.atlassian.core. filters.AbstractHttpFilter.doFilter(AbstractHttpFilter.java:32) at org.apache.catalina.core.ApplicationFilterChain.internalDoFilter (ApplicationFilterChain.java:178) at org.apache.catalina.core.ApplicationFilterChain.doFilter(ApplicationFilterChain.java:153) at com.opensymphony.sitemesh.webapp.SiteMeshFilter.obtainContent(SiteMeshFilter.java:181) at com.opensymphony.sitemesh. webapp.SiteMeshFilter.doFilter(SiteMeshFilter.java:85) at com.atlassian.confluence.util.profiling.ProfilingSiteMeshFilter.doFilter (ProfilingSiteMeshFilter.java:48) at org.apache.catalina.core.ApplicationFilterChain.internalDoFilter(ApplicationFilterChain.java: 178) at org.apache.catalina.core.ApplicationFilterChain.doFilter(ApplicationFilterChain.java:153) at com.atlassian.plugin.servlet. filter.IteratingFilterChain.doFilter(IteratingFilterChain.java:39) at com.atlassian.plugin.servlet.filter.DelegatingPluginFilter. lambda\$doFilter\$0(DelegatingPluginFilter.java:57) at com.atlassian.oauth2.scopes.web.ReadWriteScopeFilter.doFilter (ReadWriteScopeFilter.java:46) at com.atlassian.plugin.servlet.filter.DelegatingPluginFilter.doFilter(DelegatingPluginFilter.java: 62) at com.atlassian.plugin.servlet.filter.IteratingFilterChain.doFilter(IteratingFilterChain.java:37) at com.atlassian.plugin.servlet. filter.DelegatingPluginFilter.lambda\$doFilter\$0(DelegatingPluginFilter.java:57) at com.atlassian.troubleshooting.thready.filter. AbstractThreadNamingFilter.doFilter(AbstractThreadNamingFilter.java:46) at com.atlassian.plugin.servlet.filter. DelegatingPluginFilter.doFilter(DelegatingPluginFilter.java:62) at com.atlassian.plugin.servlet.filter.IteratingFilterChain.doFilter (IteratingFilterChain.java:37) at com.atlassian.plugin.servlet.filter.DelegatingPluginFilter.lambda\$doFilter\$0(DelegatingPluginFilter. java:57) at com.atlassian.confluence.util.profiling.ConfluenceActivityFilter.doFilter(ConfluenceActivityFilter.java:39) at com. atlassian.plugin.servlet.filter.DelegatingPluginFilter.doFilter(DelegatingPluginFilter.java:62) at com.atlassian.plugin.servlet.filter. IteratingFilterChain.doFilter(IteratingFilterChain.java:37) at com.atlassian.plugin.servlet.filter.DelegatingPluginFilter. lambda\$doFilter\$0(DelegatingPluginFilter.java:57) at com.atlassian.prettyurls.filter.PrettyUrlsCombinedMatchDispatcherFilter.

doFilter(PrettyUrlsCombinedMatchDispatcherFilter.java:56) at com.atlassian.plugin.servlet.filter.DelegatingPluginFilter.doFilter (DelegatingPluginFilter.java:62) at com.atlassian.plugin.servlet.filter.IteratingFilterChain.doFilter(IteratingFilterChain.java:37) at com.atlassian.plugin.servlet.filter.ServletFilterModuleContainerFilter.doFilter(ServletFilterModuleContainerFilter.java:56) at com. atlassian.plugin.servlet.filter.ServletFilterModuleContainerFilter.doFilter(ServletFilterModuleContainerFilter.java:44) at com. atlassian.johnson.plugin.servlet.filter.JohnsonServletFilterModuleContainerFilter.doFilter

(JohnsonServletFilterModuleContainerFilter.java:50) at org.apache.catalina.core.ApplicationFilterChain.internalDoFilter (ApplicationFilterChain.java:178) at org.apache.catalina.core.ApplicationFilterChain.doFilter(ApplicationFilterChain.java:153) at com.atlassian.confluence.impl.webapp.security.NeoSecurityFilter.doFilter(NeoSecurityFilter.java:78) at javax.servlet.http. HttpFilter.doFilter(HttpFilter.java:53) at org.apache.catalina.core.ApplicationFilterChain.internalDoFilter(ApplicationFilterChain. java:178) at org.apache.catalina.core.ApplicationFilterChain.doFilter(ApplicationFilterChain.java:153) at org.apache.struts2. dispatcher.filter.StrutsPrepareFilter.doFilter(StrutsPrepareFilter.java:116) at com.atlassian.confluence.impl.struts. ConfluenceStrutsPrepareFilter.doFilter(ConfluenceStrutsPrepareFilter.java:46) at org.apache.catalina.core.ApplicationFilterChain. internalDoFilter(ApplicationFilterChain.java:178) at org.apache.catalina.core.ApplicationFilterChain.doFilter(ApplicationFilterChain. java:153) at com.atlassian.confluence.jmx.JmxFilter.doFilter(JmxFilter.java:97) at org.apache.catalina.core.ApplicationFilterChain. internalDoFilter(ApplicationFilterChain.java:178) at org.apache.catalina.core.ApplicationFilterChain.doFilter(ApplicationFilterChain. java:153) at com.atlassian.confluence.cache.TransactionalCacheFactoryCleanupFilter.doFilter

(TransactionalCacheFactoryCleanupFilter.java:22) at com.atlassian.core.filters.AbstractHttpFilter.doFilter(AbstractHttpFilter.java: 32) at org.apache.catalina.core.ApplicationFilterChain.internalDoFilter(ApplicationFilterChain.java:178) at org.apache.catalina. core.ApplicationFilterChain.doFilter(ApplicationFilterChain.java:153) at com.atlassian.core.filters.ServletContextThreadLocalFilter. doFilter(ServletContextThreadLocalFilter.java:17) at com.atlassian.core.filters.AbstractHttpFilter.doFilter(AbstractHttpFilter.java: 32) at org.apache.catalina.core.ApplicationFilterChain.internalDoFilter(ApplicationFilterChain.java:178) at org.apache.catalina. core.ApplicationFilterChain.doFilter(ApplicationFilterChain.java:153) at com.atlassian.confluence.util.UserLoggingContextFilter. doFilter(UserLoggingContextFilter.java:31) at com.atlassian.core.filters.AbstractHttpFilter.doFilter(AbstractHttpFilter.java:32) at org.apache.catalina.core.ApplicationFilterChain.internalDoFilter(ApplicationFilterChain.java:178) at org.apache.catalina.core. ApplicationFilterChain.doFilter(ApplicationFilterChain.java:153) at com.atlassian.confluence.util.UserNameHeaderFilter.doFilter (UserNameHeaderFilter.java:25) at com.atlassian.core.filters.AbstractHttpFilter.doFilter(AbstractHttpFilter.java:32) at org.apache. catalina.core.ApplicationFilterChain.internalDoFilter(ApplicationFilterChain.java:178) at org.apache.catalina.core. ApplicationFilterChain.doFilter(ApplicationFilterChain.java:153) at com.atlassian.confluence.web.filter.MauEventFilter. doFilterInternal(MauEventFilter.java:31) at com.atlassian.confluence.web.filter.AbstractStaticResourceAwareFilter.doFilter (AbstractStaticResourceAwareFilter.java:44) at com.atlassian.core.filters.AbstractHttpFilter.doFilter(AbstractHttpFilter.java:32) at org.apache.catalina.core.ApplicationFilterChain.internalDoFilter(ApplicationFilterChain.java:178) at org.apache.catalina.core. ApplicationFilterChain.doFilter(ApplicationFilterChain.java:153) at com.atlassian.confluence.util.UserThreadLocalFilter.doFilter (UserThreadLocalFilter.java:39) at com.atlassian.core.filters.AbstractHttpFilter.doFilter(AbstractHttpFilter.java:32) at org.apache. catalina.core.ApplicationFilterChain.internalDoFilter(ApplicationFilterChain.java:178) at org.apache.catalina.core. ApplicationFilterChain.doFilter(ApplicationFilterChain.java:153) at com.atlassian.confluence.web.filter.ConfluenceTimeoutFilter. doFilter(ConfluenceTimeoutFilter.java:57) at com.atlassian.core.filters.AbstractHttpFilter.doFilter(AbstractHttpFilter.java:32) at org. apache.catalina.core.ApplicationFilterChain.internalDoFilter(ApplicationFilterChain.java:178) at org.apache.catalina.core. ApplicationFilterChain.doFilter(ApplicationFilterChain.java:153) at com.atlassian.confluence.web.filter.HttpSessionRegistrarFilter. doFilter(HttpSessionRegistrarFilter.java:83) at org.apache.catalina.core.ApplicationFilterChain.internalDoFilter (ApplicationFilterChain.java:178) at org.apache.catalina.core.ApplicationFilterChain.doFilter(ApplicationFilterChain.java:153) at com.atlassian.seraph.filter.SecurityFilter.doFilter(SecurityFilter.java:242) at com.atlassian.confluence.web.filter. ConfluenceSecurityFilter.applyFilter(ConfluenceSecurityFilter.java:40) at com.atlassian.confluence.web.filter. ConfluenceSecurityFilter.doFilter(ConfluenceSecurityFilter.java:29) at org.apache.catalina.core.ApplicationFilterChain. internalDoFilter(ApplicationFilterChain.java:178) at org.apache.catalina.core.ApplicationFilterChain.doFilter(ApplicationFilterChain. java:153) at com.atlassian.security.auth.trustedapps.filter.TrustedApplicationsFilter.doFilter(TrustedApplicationsFilter.java:94) at com.atlassian.confluence.util.AbstractBootstrapHotSwappingFilter.doFilter(AbstractBootstrapHotSwappingFilter.java:35) at com. atlassian.core.filters.AbstractHttpFilter.doFilter(AbstractHttpFilter.java:32) at org.apache.catalina.core.ApplicationFilterChain. internalDoFilter(ApplicationFilterChain.java:178) at org.apache.catalina.core.ApplicationFilterChain.doFilter(ApplicationFilterChain. java:153) at com.atlassian.seraph.filter.BaseLoginFilter.doFilter(BaseLoginFilter.java:148) at org.apache.catalina.core. ApplicationFilterChain.internalDoFilter(ApplicationFilterChain.java:178) at org.apache.catalina.core.ApplicationFilterChain.doFilter (ApplicationFilterChain.java:153) at com.atlassian.plugin.servlet.filter.IteratingFilterChain.doFilter(IteratingFilterChain.java:39) at com.atlassian.plugin.servlet.filter.DelegatingPluginFilter.lambda\$doFilter\$0(DelegatingPluginFilter.java:57) at com.atlassian. oauth.serviceprovider.internal.servlet.OAuthFilter.doFilter(OAuthFilter.java:67) at com.atlassian.plugin.servlet.filter. DelegatingPluginFilter.doFilter(DelegatingPluginFilter.java:62) at com.atlassian.plugin.servlet.filter.IteratingFilterChain.doFilter (IteratingFilterChain.java:37) at com.atlassian.plugin.servlet.filter.DelegatingPluginFilter.lambda\$doFilter\$0(DelegatingPluginFilter. java:57) at com.atlassian.pats.web.filter.TokenBasedAuthenticationFilter.doFilter(TokenBasedAuthenticationFilter.java:82) at com. atlassian.plugin.servlet.filter.DelegatingPluginFilter.doFilter(DelegatingPluginFilter.java:62) at com.atlassian.plugin.servlet.filter. IteratingFilterChain.doFilter(IteratingFilterChain.java:37) at com.atlassian.plugin.servlet.filter.DelegatingPluginFilter. lambda\$doFilter\$0(DelegatingPluginFilter.java:57) at com.atlassian.oauth2.provider.core.web.AccessTokenFilter.doFilter (AccessTokenFilter.java:81) at com.atlassian.plugin.servlet.filter.DelegatingPluginFilter.doFilter(DelegatingPluginFilter.java:62) at com.atlassian.plugin.servlet.filter.IteratingFilterChain.doFilter(IteratingFilterChain.java:37) at com.atlassian.plugin.servlet.filter. DelegatingPluginFilter.lambda\$doFilter\$0(DelegatingPluginFilter.java:57) at com.atlassian.prettyurls.filter.

PrettyUrlsCombinedMatchDispatcherFilter.doFilter(PrettyUrlsCombinedMatchDispatcherFilter.java:56) at com.atlassian.plugin. servlet.filter.DelegatingPluginFilter.doFilter(DelegatingPluginFilter.java:62) at com.atlassian.plugin.servlet.filter.

IteratingFilterChain.doFilter(IteratingFilterChain.java:37) at com.atlassian.plugin.servlet.filter.ServletFilterModuleContainerFilter. doFilter(ServletFilterModuleContainerFilter.java:56) at com.atlassian.plugin.servlet.filter.ServletFilterModuleContainerFilter.doFilter (ServletFilterModuleContainerFilter.java:44) at com.atlassian.johnson.plugin.servlet.filter.

JohnsonServletFilterModuleContainerFilter.doFilter(JohnsonServletFilterModuleContainerFilter.java:50) at org.apache.catalina. core.ApplicationFilterChain.internalDoFilter(ApplicationFilterChain.java:178) at org.apache.catalina.core.ApplicationFilterChain. doFilter(ApplicationFilterChain.java:153) at com.atlassian.confluence.util.ClusterHeaderFilter.doFilter(ClusterHeaderFilter.java: 57) at com.atlassian.core.filters.AbstractHttpFilter.doFilter(AbstractHttpFilter.java:32) at org.apache.catalina.core. ApplicationFilterChain.internalDoFilter(ApplicationFilterChain.java:178) at org.apache.catalina.core.ApplicationFilterChain.doFilter (ApplicationFilterChain.java:153) at org.springframework.orm.hibernate5.support.OpenSessionInViewFilter.doFilterInternal (OpenSessionInViewFilter.java:156) at com.atlassian.confluence.web.filter.ConfluenceOpenSessionInViewFilter.doFilterInternal (ConfluenceOpenSessionInViewFilter.java:39) at org.springframework.web.filter.OncePerRequestFilter.doFilter

(OncePerRequestFilter.java:117) at org.apache.catalina.core.ApplicationFilterChain.internalDoFilter(ApplicationFilterChain.java: 178) at org.apache.catalina.core.ApplicationFilterChain.doFilter(ApplicationFilterChain.java:153) at com.atlassian.confluence.util. ConfluenceErrorFilter.doFilter(ConfluenceErrorFilter.java:24) at org.apache.catalina.core.ApplicationFilterChain.internalDoFilter (ApplicationFilterChain.java:178) at org.apache.catalina.core.ApplicationFilterChain.doFilter(ApplicationFilterChain.java:153) at com.atlassian.util.profiling.filters.ProfilingFilter.doFilter(ProfilingFilter.java:104) at org.apache.catalina.core.ApplicationFilterChain. internalDoFilter(ApplicationFilterChain.java:178) at org.apache.catalina.core.ApplicationFilterChain.doFilter(ApplicationFilterChain. java:153) at com.atlassian.confluence.core.datetime.RequestTimeThreadLocalFilter.doFilter(RequestTimeThreadLocalFilter.java: 39) at org.apache.catalina.core.ApplicationFilterChain.internalDoFilter(ApplicationFilterChain.java:178) at org.apache.catalina. core.ApplicationFilterChain.doFilter(ApplicationFilterChain.java:153) at com.atlassian.core.filters.cache.AbstractCachingFilter. doFilter(AbstractCachingFilter.java:31) at com.atlassian.core.filters.AbstractHttpFilter.doFilter(AbstractHttpFilter.java:32) at org. apache.catalina.core.ApplicationFilterChain.internalDoFilter(ApplicationFilterChain.java:178) at org.apache.catalina.core. ApplicationFilterChain.doFilter(ApplicationFilterChain.java:153) at com.atlassian.plugin.servlet.filter.IteratingFilterChain.doFilter (IteratingFilterChain.java:39) at com.atlassian.plugin.servlet.filter.DelegatingPluginFilter.lambda\$doFilter\$0(DelegatingPluginFilter. java:57) at com.atlassian.plugins.authentication.impl.web.filter.loginform.DisableNativeLoginAuthFilter.doFilter (DisableNativeLoginAuthFilter.java:55) at com.atlassian.plugin.servlet.filter.DelegatingPluginFilter.doFilter(DelegatingPluginFilter. java:62) at com.atlassian.plugin.servlet.filter.IteratingFilterChain.doFilter(IteratingFilterChain.java:37) at com.atlassian.plugin. servlet.filter.DelegatingPluginFilter.lambda\$doFilter\$0(DelegatingPluginFilter.java:57) at com.atlassian.plugins.authentication.impl. basicauth.filter.DisableBasicAuthFilter.doFilter(DisableBasicAuthFilter.java:70) at com.atlassian.plugin.servlet.filter. DelegatingPluginFilter.doFilter(DelegatingPluginFilter.java:62) at com.atlassian.plugin.servlet.filter.IteratingFilterChain.doFilter (IteratingFilterChain.java:37) at com.atlassian.plugin.servlet.filter.DelegatingPluginFilter.lambda\$doFilter\$0(DelegatingPluginFilter. java:57) at com.atlassian.analytics.client.filter.DefaultAnalyticsFilter.doFilter(DefaultAnalyticsFilter.java:26) at com.atlassian. analytics.client.filter.AbstractHttpFilter.doFilter(AbstractHttpFilter.java:33) at com.atlassian.plugin.servlet.filter. DelegatingPluginFilter.doFilter(DelegatingPluginFilter.java:62) at com.atlassian.plugin.servlet.filter.IteratingFilterChain.doFilter (IteratingFilterChain.java:37) at com.atlassian.plugin.servlet.filter.DelegatingPluginFilter.lambda\$doFilter\$0(DelegatingPluginFilter. java:57) at com.atlassian.jwt.internal.servlet.JwtAuthFilter.doFilter(JwtAuthFilter.java:37) at com.atlassian.plugin.servlet.filter. DelegatingPluginFilter.doFilter(DelegatingPluginFilter.java:62) at com.atlassian.plugin.servlet.filter.IteratingFilterChain.doFilter (IteratingFilterChain.java:37) at com.atlassian.plugin.servlet.filter.DelegatingPluginFilter.lambda\$doFilter\$0(DelegatingPluginFilter. java:57) at com.atlassian.troubleshooting.thready.filter.AbstractThreadNamingFilter.doFilter(AbstractThreadNamingFilter.java:46) at com.atlassian.plugin.servlet.filter.DelegatingPluginFilter.doFilter(DelegatingPluginFilter.java:62) at com.atlassian.plugin.servlet. filter.IteratingFilterChain.doFilter(IteratingFilterChain.java:37) at com.atlassian.plugin.servlet.filter.DelegatingPluginFilter. lambda\$doFilter\$0(DelegatingPluginFilter.java:57) at com.atlassian.confluence.web.filter.HttpRequestStatsFilter.doFilter (HttpRequestStatsFilter.java:58) at com.atlassian.plugin.servlet.filter.DelegatingPluginFilter.doFilter(DelegatingPluginFilter.java:

62) at com.atlassian.plugin.servlet.filter.IteratingFilterChain.doFilter(IteratingFilterChain.java:37) at com.atlassian.plugin.servlet.

filter.DelegatingPluginFilter.lambda\$doFilter\$0(DelegatingPluginFilter.java:57) at com.atlassian.gzipfilter.GzipFilter.doFilterInternal (GzipFilter.java:114) at com.atlassian.gzipfilter.GzipFilter.doFilter(GzipFilter.java:91) at com.atlassian.plugin.servlet.filter. DelegatingPluginFilter.doFilter(DelegatingPluginFilter.java:62) at com.atlassian.plugin.servlet.filter.IteratingFilterChain.doFilter (IteratingFilterChain.java:37) at com.atlassian.plugin.servlet.filter.DelegatingPluginFilter.lambda\$doFilter\$0(DelegatingPluginFilter. java:57) at com.atlassian.confluence.web.filter.ConfluenceTimingFilter.doFilter(ConfluenceTimingFilter.java:47) at com.atlassian. plugin.servlet.filter.DelegatingPluginFilter.doFilter(DelegatingPluginFilter.java:62) at com.atlassian.plugin.servlet.filter. IteratingFilterChain.doFilter(IteratingFilterChain.java:37) at com.atlassian.plugin.servlet.filter.DelegatingPluginFilter. lambda\$doFilter\$0(DelegatingPluginFilter.java:57) at com.atlassian.prettyurls.filter.PrettyUrlsCombinedMatchDispatcherFilter. doFilter(PrettyUrlsCombinedMatchDispatcherFilter.java:56) at com.atlassian.plugin.servlet.filter.DelegatingPluginFilter.doFilter (DelegatingPluginFilter.java:62) at com.atlassian.plugin.servlet.filter.IteratingFilterChain.doFilter(IteratingFilterChain.java:37) at com.atlassian.plugin.servlet.filter.ServletFilterModuleContainerFilter.doFilter(ServletFilterModuleContainerFilter.java:56) at com. atlassian.plugin.servlet.filter.ServletFilterModuleContainerFilter.doFilter(ServletFilterModuleContainerFilter.java:44) at com. atlassian.johnson.plugin.servlet.filter.JohnsonServletFilterModuleContainerFilter.doFilter

(JohnsonServletFilterModuleContainerFilter.java:50) at org.apache.catalina.core.ApplicationFilterChain.internalDoFilter (ApplicationFilterChain.java:178) at org.apache.catalina.core.ApplicationFilterChain.doFilter(ApplicationFilterChain.java:153) at com.atlassian.confluence.util.MobileAppRequestFilter.doFilter(MobileAppRequestFilter.java:36) at com.atlassian.core.filters. AbstractHttpFilter.doFilter(AbstractHttpFilter.java:32) at org.apache.catalina.core.ApplicationFilterChain.internalDoFilter (ApplicationFilterChain.java:178) at org.apache.catalina.core.ApplicationFilterChain.doFilter(ApplicationFilterChain.java:153) at com.atlassian.confluence.internal.web.filter.spring.IgnoreWebAsyncManagerFilter.doFilter(IgnoreWebAsyncManagerFilter.java: 59) at org.apache.catalina.core.ApplicationFilterChain.internalDoFilter(ApplicationFilterChain.java:178) at org.apache.catalina. core.ApplicationFilterChain.doFilter(ApplicationFilterChain.java:153) at com.atlassian.confluence.web.filter.validateparam. RequestParamValidationFilter.doFilter(RequestParamValidationFilter.java:51) at com.atlassian.core.filters.AbstractHttpFilter. doFilter(AbstractHttpFilter.java:32) at org.apache.catalina.core.ApplicationFilterChain.internalDoFilter(ApplicationFilterChain.java: 178) at org.apache.catalina.core.ApplicationFilterChain.doFilter(ApplicationFilterChain.java:153) at com.atlassian.confluence.web. filter.TranslationModeFilter.doFilter(TranslationModeFilter.java:39) at com.atlassian.core.filters.AbstractHttpFilter.doFilter (AbstractHttpFilter.java:32) at org.apache.catalina.core.ApplicationFilterChain.internalDoFilter(ApplicationFilterChain.java:178) at org.apache.catalina.core.ApplicationFilterChain.doFilter(ApplicationFilterChain.java:153) at com.atlassian.confluence.web.filter. LanguageExtractionFilter.doFilter(LanguageExtractionFilter.java:39) at com.atlassian.core.filters.AbstractHttpFilter.doFilter (AbstractHttpFilter.java:32) at org.apache.catalina.core.ApplicationFilterChain.internalDoFilter(ApplicationFilterChain.java:178) at org.apache.catalina.core.ApplicationFilterChain.doFilter(ApplicationFilterChain.java:153) at com.atlassian.confluence.impl.vcache. VCacheRequestContextFilter.lambda\$doFilter\$3(VCacheRequestContextFilter.java:44) at com.atlassian.confluence.impl.vcache. VCacheRequestContextManager.doInRequestContextInternal(VCacheRequestContextManager.java:84) at com.atlassian. confluence.impl.vcache.VCacheRequestContextManager.doInRequestContext(VCacheRequestContextManager.java:68) at com. atlassian.confluence.impl.vcache.VCacheRequestContextFilter.doFilter(VCacheRequestContextFilter.java:43) at com.atlassian. core.filters.AbstractHttpFilter.doFilter(AbstractHttpFilter.java:32) at org.apache.catalina.core.ApplicationFilterChain.internalDoFilter (ApplicationFilterChain.java:178) at org.apache.catalina.core.ApplicationFilterChain.doFilter(ApplicationFilterChain.java:153) at com.atlassian.confluence.util.LoggingContextFilter.doFilter(LoggingContextFilter.java:32) at com.atlassian.core.filters. AbstractHttpFilter.doFilter(AbstractHttpFilter.java:32) at org.apache.catalina.core.ApplicationFilterChain.internalDoFilter (ApplicationFilterChain.java:178) at org.apache.catalina.core.ApplicationFilterChain.doFilter(ApplicationFilterChain.java:153) at com.atlassian.confluence.util.RequestCacheThreadLocalFilter.doFilter(RequestCacheThreadLocalFilter.java:67) at org.apache. catalina.core.ApplicationFilterChain.internalDoFilter(ApplicationFilterChain.java:178) at org.apache.catalina.core. ApplicationFilterChain.doFilter(ApplicationFilterChain.java:153) at brave.servlet.TracingFilter.doFilter(TracingFilter.java:87) at com.atlassian.confluence.web.filter.ZipkinTracingFilter.doFilter(ZipkinTracingFilter.java:49) at org.apache.catalina.core. ApplicationFilterChain.internalDoFilter(ApplicationFilterChain.java:178) at org.apache.catalina.core.ApplicationFilterChain.doFilter (ApplicationFilterChain.java:153) at com.atlassian.confluence.web.filter.ResponseOutputStreamFilter.doFilter (ResponseOutputStreamFilter.java:25) at com.atlassian.core.filters.AbstractHttpFilter.doFilter(AbstractHttpFilter.java:32) at org.

apache.catalina.core.ApplicationFilterChain.internalDoFilter(ApplicationFilterChain.java:178) at org.apache.catalina.core. ApplicationFilterChain.doFilter(ApplicationFilterChain.java:153) at com.atlassian.johnson.filters.AbstractJohnsonFilter.doFilter (AbstractJohnsonFilter.java:59) at com.atlassian.confluence.web.ConfluenceJohnsonFilter.doFilter(ConfluenceJohnsonFilter.java: 32) at org.apache.catalina.core.ApplicationFilterChain.internalDoFilter(ApplicationFilterChain.java:178) at org.apache.catalina. core.ApplicationFilterChain.doFilter(ApplicationFilterChain.java:153) at com.atlassian.core.filters.HeaderSanitisingFilter.doFilter (HeaderSanitisingFilter.java:37) at org.apache.catalina.core.ApplicationFilterChain.internalDoFilter(ApplicationFilterChain.java: 178) at org.apache.catalina.core.ApplicationFilterChain.doFilter(ApplicationFilterChain.java:153) at com.atlassian.confluence. servlet.FourOhFourErrorLoggingFilter.doFilter(FourOhFourErrorLoggingFilter.java:64) at org.apache.catalina.core. ApplicationFilterChain.internalDoFilter(ApplicationFilterChain.java:178) at org.apache.catalina.core.ApplicationFilterChain.doFilter (ApplicationFilterChain.java:153) at com.atlassian.confluence.internal.diagnostics.ipd.http.IpdHttpMonitoringFilter.doFilter (IpdHttpMonitoringFilter.java:35) at org.apache.catalina.core.ApplicationFilterChain.internalDoFilter(ApplicationFilterChain.java: 178) at org.apache.catalina.core.ApplicationFilterChain.doFilter(ApplicationFilterChain.java:153) at com.atlassian.confluence. internal.diagnostics.HttpRequestMonitoringFilter.doFilter(HttpRequestMonitoringFilter.java:42) at org.apache.catalina.core. ApplicationFilterChain.internalDoFilter(ApplicationFilterChain.java:178) at org.apache.catalina.core.ApplicationFilterChain.doFilter (ApplicationFilterChain.java:153) at com.atlassian.confluence.impl.webapp.ConfluenceHttpHeaderSecurityFilter.doFilter (ConfluenceHttpHeaderSecurityFilter.java:89) at javax.servlet.http.HttpFilter.doFilter(HttpFilter.java:53) at org.apache.catalina. core.ApplicationFilterChain.internalDoFilter(ApplicationFilterChain.java:178) at org.apache.catalina.core.ApplicationFilterChain. doFilter(ApplicationFilterChain.java:153) at com.atlassian.confluence.setup.ConfluenceEncodingFilter.doFilterInternal (ConfluenceEncodingFilter.java:35) at com.atlassian.confluence.web.filter.AbstractStaticResourceAwareFilter.doFilter (AbstractStaticResourceAwareFilter.java:44) at com.atlassian.core.filters.AbstractHttpFilter.doFilter(AbstractHttpFilter.java:32) at org.apache.catalina.core.ApplicationFilterChain.internalDoFilter(ApplicationFilterChain.java:178) at org.apache.catalina.core. ApplicationFilterChain.doFilter(ApplicationFilterChain.java:153) at com.atlassian.confluence.web.filter.ThreadLocalCacheFilter. doFilter(ThreadLocalCacheFilter.java:25) at org.apache.catalina.core.ApplicationFilterChain.internalDoFilter (ApplicationFilterChain.java:178) at org.apache.catalina.core.ApplicationFilterChain.doFilter(ApplicationFilterChain.java:153) at com.atlassian.confluence.web.filter.DebugFilter.doFilter(DebugFilter.java:63) at com.atlassian.core.filters.AbstractHttpFilter. doFilter(AbstractHttpFilter.java:32) at org.apache.catalina.core.ApplicationFilterChain.internalDoFilter(ApplicationFilterChain.java: 178) at org.apache.catalina.core.ApplicationFilterChain.doFilter(ApplicationFilterChain.java:153) at org.apache.catalina.core. StandardWrapperValve.invoke(StandardWrapperValve.java:168) at org.apache.catalina.core.StandardContextValve.invoke (StandardContextValve.java:90) at org.apache.catalina.authenticator.AuthenticatorBase.invoke(AuthenticatorBase.java:481) at org.apache.catalina.valves.RemoteIpValve.invoke(RemoteIpValve.java:765) at org.apache.catalina.valves. AbstractAccessLogValve.invoke(AbstractAccessLogValve.java:670) at org.apache.catalina.valves.StuckThreadDetectionValve. invoke(StuckThreadDetectionValve.java:185) at org.apache.catalina.core.StandardHostValve.invoke(StandardHostValve.java: 130) at org.apache.catalina.valves.ErrorReportValve.invoke(ErrorReportValve.java:93) at org.apache.catalina.core. StandardEngineValve.invoke(StandardEngineValve.java:74) at org.apache.catalina.connector.CoyoteAdapter.service (CoyoteAdapter.java:342) at org.apache.coyote.http11.Http11Processor.service(Http11Processor.java:390) at org.apache.coyote. AbstractProcessorLight.process(AbstractProcessorLight.java:63) at org.apache.coyote.AbstractProtocol\$ConnectionHandler. process(AbstractProtocol.java:928) at org.apache.tomcat.util.net.NioEndpoint\$SocketProcessor.doRun(NioEndpoint.java:1794) at org.apache.tomcat.util.net.SocketProcessorBase.run(SocketProcessorBase.java:52) at org.apache.tomcat.util.threads. ThreadPoolExecutor.runWorker(ThreadPoolExecutor.java:1191) at org.apache.tomcat.util.threads.ThreadPoolExecutor\$Worker. run(ThreadPoolExecutor.java:659) at org.apache.tomcat.util.threads.TaskThread\$WrappingRunnable.run(TaskThread.java:61) at java.base/java.lang.Thread.run(Unknown Source) Caused by: java.lang.ClassCastException

# However, ConfiForms does **NOT** track the last updater by default, but it can be easily added

## We will use the same form, add a hidden field to store the last updater and update this field with IFTTT on record create and record update

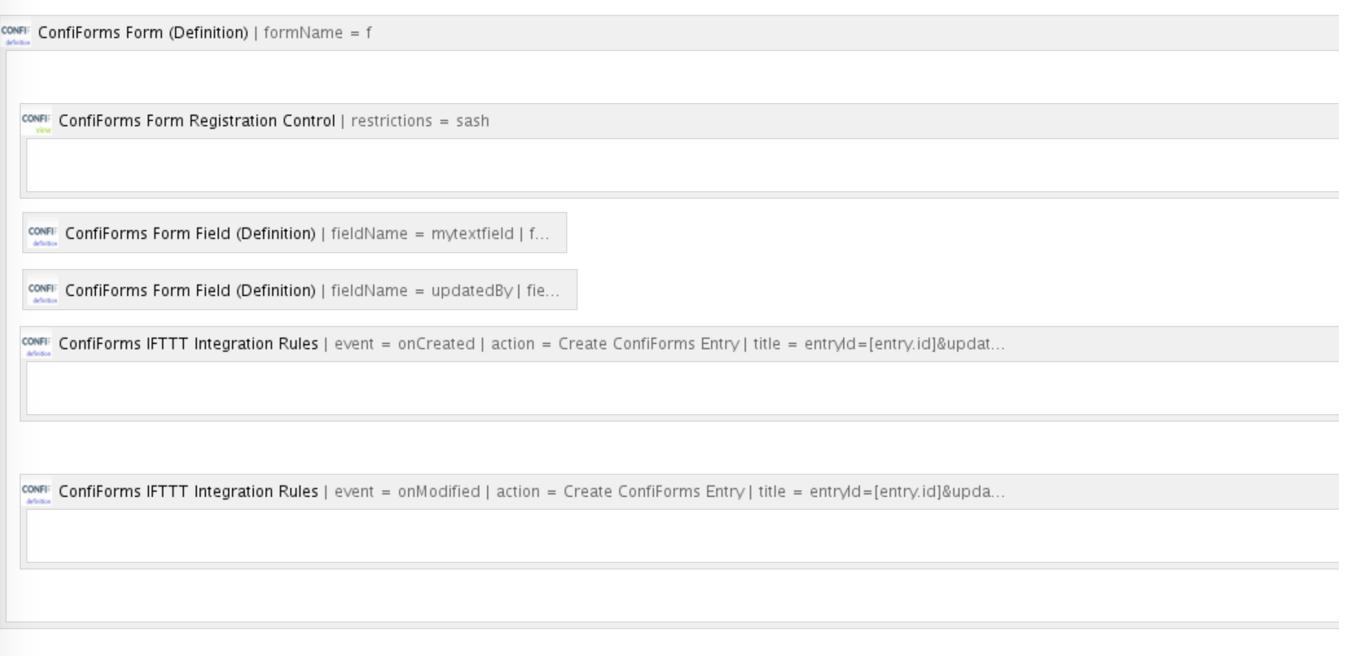

## Modifying the CardView like this:

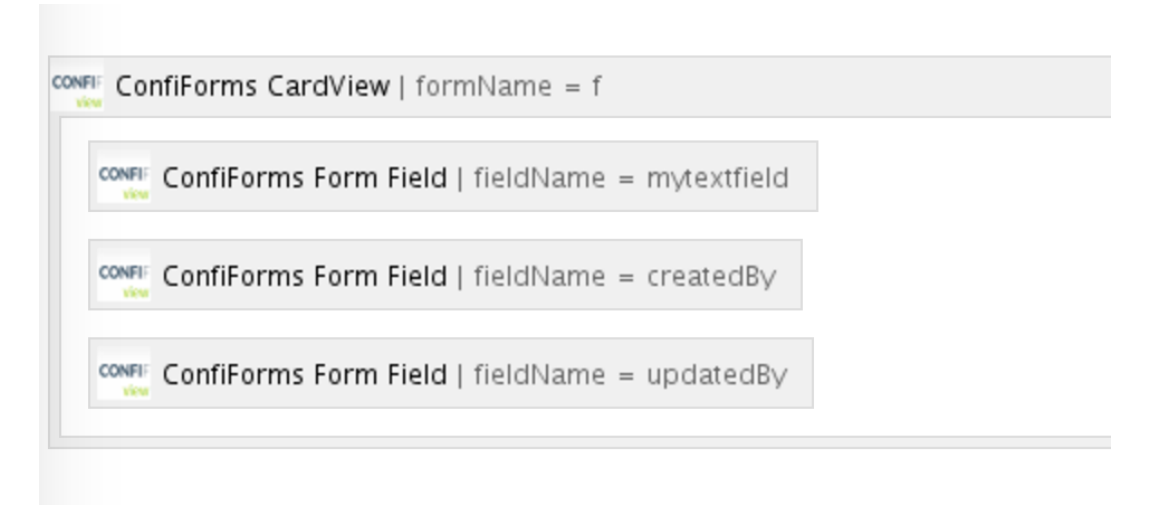

### Complete storage format for the solution

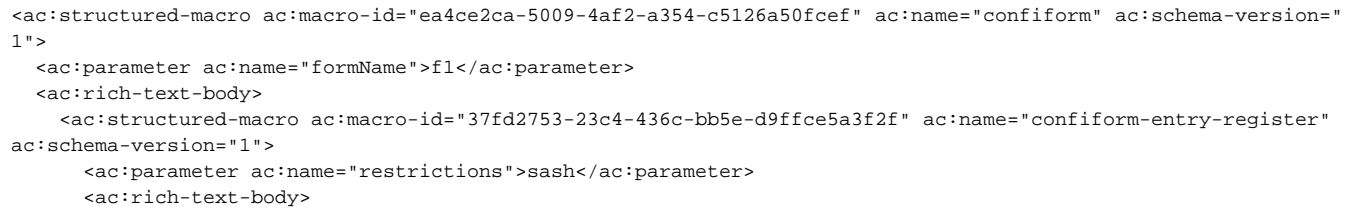

```
< p> </p>
       </ac:rich-text-body>
     </ac:structured-macro>
     <p>
       <ac:structured-macro ac:macro-id="ed12368a-7dcf-4d19-9f2b-563feaf83ff6" ac:name="confiform-field-
definition" ac:schema-version="1">
         <ac:parameter ac:name="fieldName">mytextfield</ac:parameter>
         <ac:parameter ac:name="fieldLabel">My text field</ac:parameter>
         <ac:parameter ac:name="type">text</ac:parameter>
       </ac:structured-macro>
    \langle/p>
     <p>
       <ac:structured-macro ac:macro-id="b87d1150-2428-4a77-a0b5-7b0710e79759" ac:name="confiform-field-
definition" ac:schema-version="1">
         <ac:parameter ac:name="fieldName">updatedBy</ac:parameter>
         <ac:parameter ac:name="fieldLabel">Updated by:</ac:parameter>
         <ac:parameter ac:name="type">hidden</ac:parameter>
       </ac:structured-macro>
    \langle/p>
     <ac:structured-macro ac:macro-id="e76faef8-953b-4a36-8e7b-ce5ec85c0edb" ac:name="confiform-ifttt" ac:schema-
version="1">
       <ac:parameter ac:name="action">Create ConfiForms Entry</ac:parameter>
       <ac:parameter ac:name="event">onCreated</ac:parameter>
       <ac:parameter ac:name="title">entryId=[entry.id]&amp;updatedBy=[entry._user]</ac:parameter>
       <ac:rich-text-body>
       <sub>2</sub> </p></sub>
       </ac:rich-text-body>
     </ac:structured-macro>
     <ac:structured-macro ac:macro-id="207991aa-4e6c-4194-8310-bb48ad407b7b" ac:name="confiform-ifttt" ac:schema-
version="1">
       <ac:parameter ac:name="action">Create ConfiForms Entry</ac:parameter>
       <ac:parameter ac:name="event">onModified</ac:parameter>
       <ac:parameter ac:name="title">entryId=[entry.id]&amp;updatedBy=[entry._user]</ac:parameter>
       <ac:rich-text-body>
       <sub>2</sub> < <sub>2</sub></sub></sub>
       </ac:rich-text-body>
     </ac:structured-macro>
   </ac:rich-text-body>
</ac:structured-macro>
<ac:structured-macro ac:macro-id="691c19c2-afa5-4847-8442-6e59f08e4178" ac:name="confiform-card" ac:schema-
version="1">
  <ac:parameter ac:name="formName">f1</ac:parameter>
   <ac:rich-text-body>
     <p>
       <ac:structured-macro ac:macro-id="c1f02f2f-6a83-4151-9b68-b36fb6772717" ac:name="confiform-field" ac:
schema-version="1">
         <ac:parameter ac:name="fieldName">mytextfield</ac:parameter>
       </ac:structured-macro>
    \langle/p>
     <p>
       <ac:structured-macro ac:macro-id="d9a2031a-caeb-48e9-88d6-5829ab13dc7a" ac:name="confiform-field" ac:
schema-version="1">
         <ac:parameter ac:name="fieldName">createdBy</ac:parameter>
       </ac:structured-macro>
    \langle/p>
     <p>
       <ac:structured-macro ac:macro-id="c90c2b7d-dcd6-4d13-939e-80d103d16c04" ac:name="confiform-field" ac:
schema-version="1">
         <ac:parameter ac:name="fieldName">updatedBy</ac:parameter>
       </ac:structured-macro>
    \epsilon/n>
  </ac:rich-text-body>
</ac:structured-macro>
```